Waltermann | Speth

**Grundlagen der Buchführung und des Wirtschaftsrechnens**

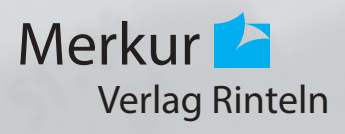

Verfasser:

**Aloys Waltermann,** Dipl.-Kfm. Dipl.-Hdl., Fröndenberg **Dr. Hermann Speth,** Dipl.-Hdl., Wangen im Allgäu

Fast alle in diesem Buch erwähnten Hard- und Softwarebezeichnungen sind eingetragene Warenzeichen.

Das Werk und seine Teile sind urheberrechtlich geschützt. Jede Nutzung in anderen als den gesetzlich zugelassenen Fällen bedarf der vorherigen schriftlichen Einwilligung des Verlages. Hinweis zu § 60a UrhG: Weder das Werk noch seine Teile dürfen ohne eine solche Einwilligung eingescannt und in ein Netzwerk eingestellt werden. Dies gilt auch für Intranets von Schulen und sonstigen Bildungseinrichtungen.

\* \* \* \* \*

12. Auflage 2019 © 1998 by MERKUR VERLAG RINTELN Gesamtherstellung: MERKUR VERLAG RINTELN Hutkap GmbH & Co. KG, 31735 Rinteln E-Mail: info@merkur-verlag.de lehrer-service@merkur-verlag.de Internet: www.merkur-verlag.de ISBN 978-3-8120-**0458-9**

# **1 Betriebliches Rechnungswesen**

### **1.1 Bereiche des Rechnungswesens**

Das Rechnungswesen erfasst die betrieblichen Prozesse eines Unternehmens und stellt die Ergebnisse der Geschäftsleitung zur Auswertung zur Verfügung. In großen Unternehmen umfasst das Rechnungswesen vier Bereiche.

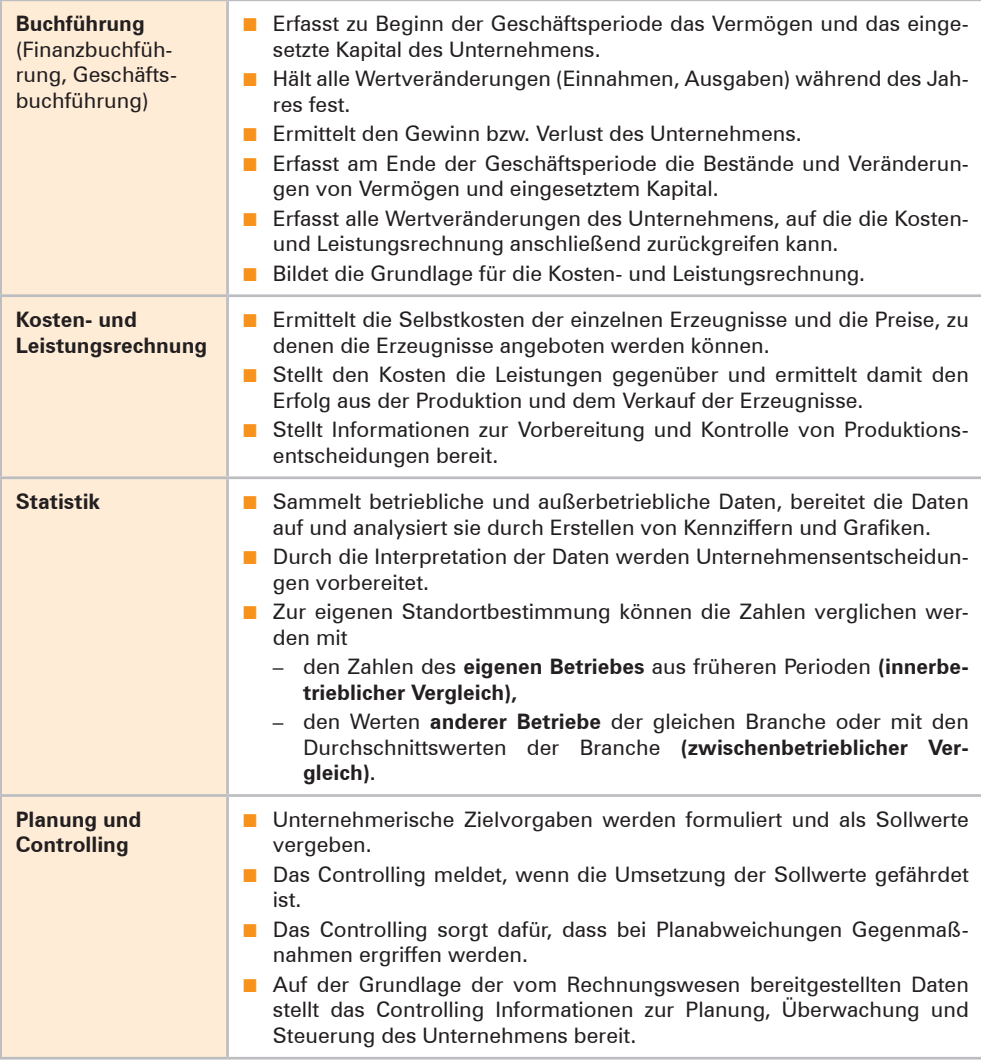

## **1.2 Buchführung als grundlegender Teil des Rechnungswesens**

#### **(1) Begriff Buchführung**

Die Buchführung unterliegt gesetzlichen Vorgaben. Nach § 240 HGB ist jeder Kaufmann verpflichtet, "zu Beginn seines Handelsgewerbes" (d.h. bei der Gründung) und danach "für den Schluss eines jeden Geschäftsjahres" seine Vermögens- und Schuldposten mit ihren Werten anzugeben.

**Kaufmännische Buchführung** ist das Festhalten der Anfangsbestände an Vermögen und Schulden sowie deren Veränderungen.

# 丰

### **(2) Aufgaben der Buchführung aus Sicht der Unternehmensleitung**

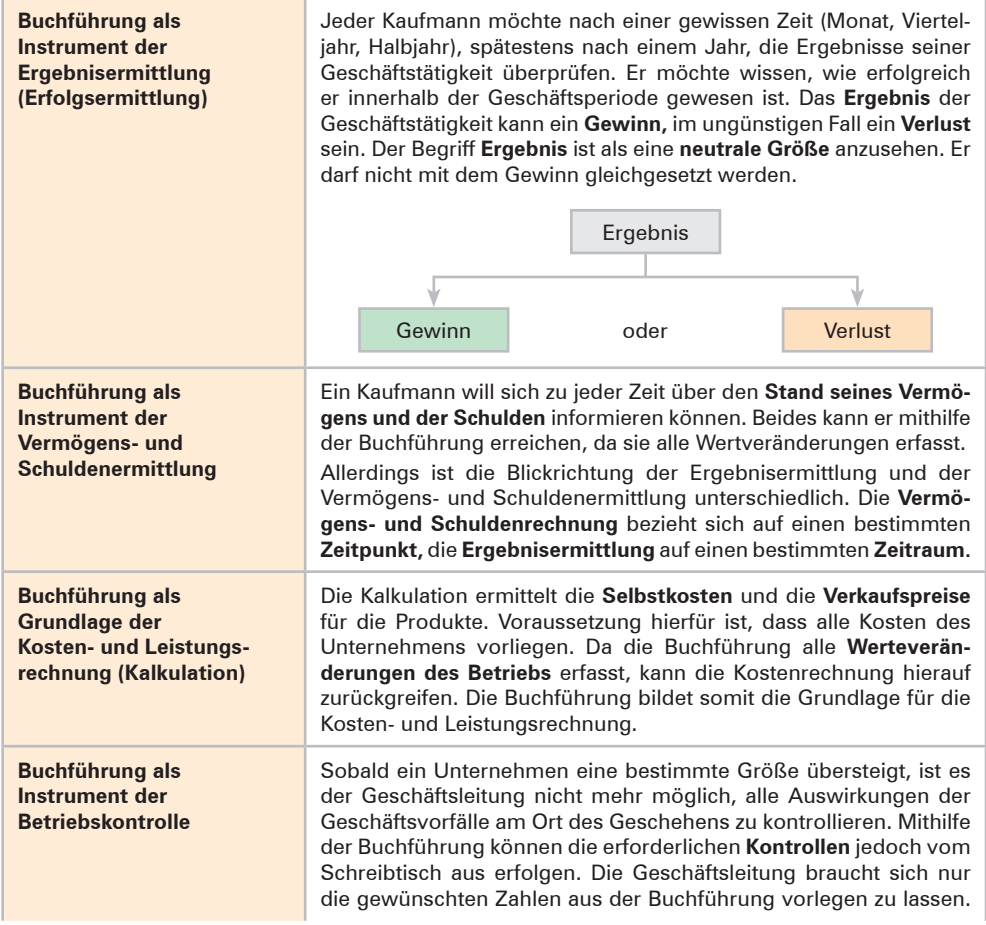

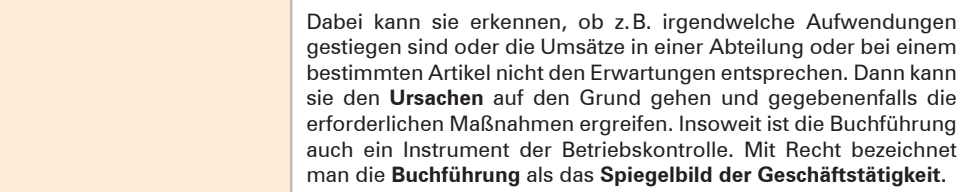

Die Buchführung bildet die **Grundlage des gesamten Rechnungswesens.** Bevor weitere Teilbereiche des Rechnungswesens wie die Kostenrechnung, die Planungsrechnung oder die Statistik tätig werden können, müssen die Ausgangsdaten sowie die durch die Geschäftstätigkeiten hervorgerufenen Wertveränderungen durch die Buchführung festgehalten werden.

#### **(3) Aufgaben der Buchführung aus der Sicht von außenstehenden Personen bzw. Institutionen**

Neben dem hohen Eigeninteresse der Geschäftsleitung an der Buchführung gibt es noch Interessenten, die außerhalb des Unternehmens stehen und dennoch ein berechtigtes Interesse an der Buchführung eines Unternehmens, insbesondere an deren Ergebnissen in Form der Bilanz und der Gewinn- und Verlustrechnung, nachweisen können. Die wichtigsten **außenstehenden Interessenten** sind:

- Die Steuerbehörde, weil für die Berechnung bestimmter Steuern (z.B. Einkommensteuer, Umsatzsteuer, Gewerbesteuer) das Zahlenmaterial der Buchführung zugrunde gelegt wird. Die Buchführung liefert die Unterlagen zur Steuerveranlagung.
- Die Banken, da sie bei Kreditgewährungen durch die Vorlage bestimmter Zahlen der Buchführung ihr Risiko besser abschätzen können.
- Die **Investoren** (z.B. Eigentümer, Gläubiger), die ihr Geld eingebracht haben, besitzen ein Recht auf Information. Dieses Recht kann mithilfe der Buchführungsergebnisse befriedigt werden.
- Die **Mitarbeiter** haben ein Recht auf Unterrichtung über die wirtschaftliche und soziale Lage ihres Unternehmens [§ 43 I, II BetrVG].
- Die **Gerichte** gehen bei Vermögensstreitigkeiten im Zweifel von der Richtigkeit der Zahlen der Buchführung aus.

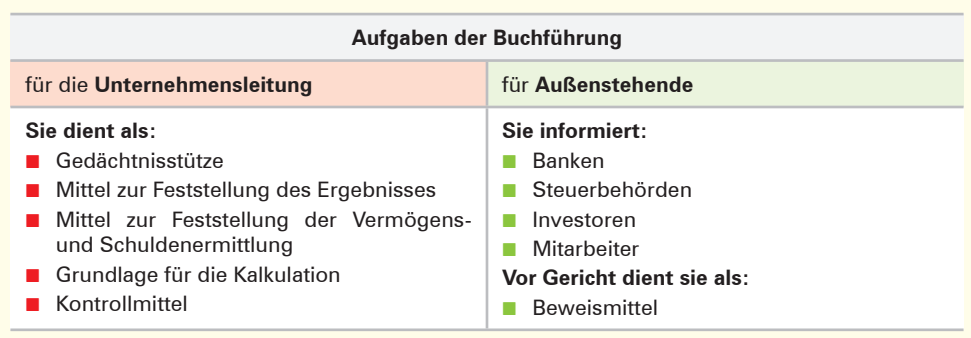

### **1.3 Gesetzliche Grundlagen der Buchführung**

Die Vorschriften zur **Buchführungspflicht** [§ 238 I BGB, 140 AO<sup>1</sup>] betreffen den **Kaufmann,** der im Handelsregister eingetragen ist. Nach dem Steuerrecht sind daneben noch **Nichtkaufleute** zur Buchführung verpflichtet, wenn der Jahresumsatz 600000,00 EUR **oder** der Jahresgewinn 60000,00 EUR im Wirtschaftsjahr übersteigt [§ 141 AO].

Nach § 241a HGB sind von der **Buchführungspflicht befreit** Einzelkaufleute, die an den Abschlussstichtagen von zwei aufeinanderfolgenden Geschäftsjahren nicht mehr als

- 600 000,00 EUR Umsatzerlöse und
- 60000,00 EUR Jahresüberschuss

aufweisen. Sie können den Gewinn bzw. Verlust durch eine einfache **Einnahmen-Überschussrechnung** (Betriebseinnahmen – Betriebsausgaben) ermitteln.

Die grundlegenden gesetzlichen Buchführungsbestimmungen für Kaufleute finden sich im 3. Band des **HGB,** Abschnitte eins bis sechs. Daneben bestehen noch rechtsformspezifische Vorschriften im **Aktiengesetz [AktG], GmbH-Gesetz [GmbHG]** und im **Genossenschaftsgesetz [GenG].**

Da die Buchführung auch Grundlage für die Besteuerung des Unternehmens ist, gibt es daneben noch **steuerrechtliche Buchführungsbestimmungen.** Sie sind insbesondere in der **Abgabenordnung [AO],** dem **Einkommensteuergesetz [EStG],** dem **Körperschaftsteuergesetz [KStG]<sup>2</sup> und dem <b>Umsatzsteuergesetz [UStG]**<sup>3</sup> enthalten.

#### **Übungsaufgabe**

- **1** 1. 1.1 Erläutern Sie den Begriff Buchführung!
	- 1.2 Nennen Sie die Bezeichnung für die Vorgänge, die in der Buchführung erfasst werden!
	- 1.3 Nennen Sie die wichtigsten Aufgaben der Buchführung für die Unternehmensleitung!
	- 1.4 Bilden Sie Beispiele, aus denen hervorgeht, dass die Buchführung eines Unternehmens auch für Außenstehende von Bedeutung sein kann!
	- 2. 2.1 Stellen Sie den wesentlichen Unterschied der Buchführung als Vermögensrechnung und als Erfolgsrechnung heraus!
		- 2.2 Nennen Sie die Rechtsquellen, die für die Buchführung von Bedeutung sind!
	- 3. 3.1 Bilden Sie drei Beispiele, aus denen hervorgeht, warum die Aufzeichnung der Geschäftsvorfälle für die Geschäftsleitung des Unternehmens unentbehrlich ist!
		- 3.2 Stellen Sie dar, welche Gründe den Staat veranlasst haben können, gesetzliche Bestimmungen zur Buchführung zu erlassen!

<sup>1</sup> **Abgaben** sind Pflichtzahlungen (Steuern, Zölle, Gebühren und Beiträge), die Bund, Länder und Gemeinden von den Staatsbürgern und von juristischen Personen fordern. Das steuerliche Grundgesetz zur Regelung des Abgabenwesens nennt man **Abgabenordnung.** Sie enthält Vorschriften über das Besteuerungsverfahren, das Steuerstrafwesen, das Rechtsmittelverfahren gegen Steuerbescheide und die Vorschriften über die örtliche Zuständigkeit der Finanzämter.

<sup>2</sup> Die **Körperschaftsteuer** besteuert den Jahresüberschuss der juristischen Personen (z.B. AG, GmbH).

<sup>3</sup> Vgl. hierzu Kapitel 11, S. 98ff.

# **2 Inventur und Inventar**

### **2.1 Inventur**

### **2.1.1 Ablauf der Inventur**

Durch den Vorgang der **Inventur** wird vor Ort festgestellt, welche Vermögens- und Schuldwerte in einem Unternehmen tatsächlich vorhanden sind. Die Inventur ist eine **Tätigkeit (körperliche Bestandsaufnahme).**

- Man geht in das Lager und schaut z.B. nach, welche Menge einer Warenart noch vorhanden ist. Typische Tätigkeiten für diesen ersten Vorgang der Inventur sind: Zählen, Messen, Wiegen, notfalls auch Schätzen. Durch die Rechnung Menge · Einstandspreis wird anschließend der Wert der vorhandenen Waren ermittelt.
- Zur Feststellung des Wertes an **Bargeld** muss das in der Kasse vorhandene Geld gezählt werden.
- Bei anderen Geldvermögensarten, z.B. dem **Bankguthaben,** geben die Kontoauszüge Auskunft über das gegenwärtige Guthaben.
- **Kundenforderungen** bzw. **Lieferantenschulden** werden namentlich aufgelistet. Die ermittelten Salden lässt man sich von den einzelnen Kunden bzw. Lieferanten bestätigen.
- Der Wert der einzelnen Gegenstände der **Betriebs- und Geschäftsausstattung** wird unter Berücksichtigung planmäßiger Abschreibungsbeträge ermittelt.

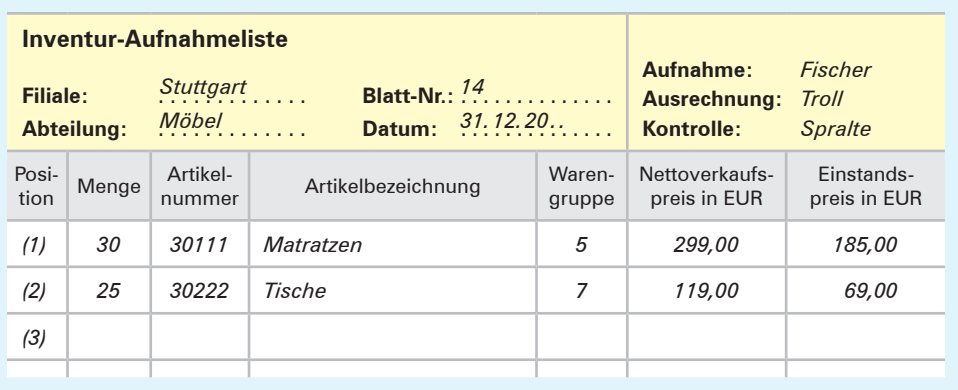

#### **Beispiel für eine Inventur-Aufnahmeliste (Einzelinventurliste):**

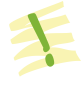

Die **Inventur** ist die mengen- und wertmäßige Erfassung aller Vermögensteile und Schulden eines Unternehmens zu einem bestimmten Zeitpunkt. Die Inventur ist eine Tätigkeit.

#### **2.1.2 Arten (Verfahren) der Inventur**

#### **(1) Stichtagsinventur (Normalverfahren)**

Grundsätzlich sind zu Beginn eines Handelsgewerbes und zum Schluss eines jeden Geschäftsjahres alle Vermögens- und Schuldenposten aufgrund einer körperlichen Bestandsaufnahme genau zu ver-

zeichnen und zu bewerten. Diese zeitraubenden Inventurarbeiten sind in der Praxis häufig an einem Tag nicht zu bewältigen. Die Inventurarbeiten dürfen daher auch zeitnah **um den Stichtag herum** durchgeführt werden. Als zulässige Zeitspanne um den Bilanzstichtag gelten 10 Tage vor bzw. 10 Tage nach dem Bilanzstichtag.

#### **(2) Verlegte Inventur**

Sind für einen bestimmten Tag innerhalb von **drei Monaten vor dem Bilanzstichtag** oder innerhalb von **zwei Monaten nach dem Bilanzstichtag** die Werte von Vermögensgegenständen durch eine körperliche Bestandsaufnahme ermittelt und in einem gesonderten Verzeichnis festgehalten worden, dann

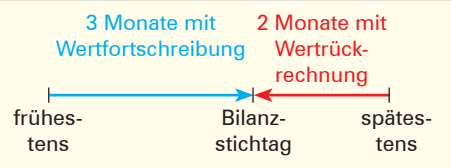

braucht für diese Vermögensgegenstände eine körperliche Inventur zum Bilanzstichtag nicht mehr vorgenommen zu werden. Allerdings muss sichergestellt sein, dass durch eine ordnungsmäßige **Fortschreibung** bzw. **Rückrechnung** der Wert am Bilanzstichtag zuverlässig ermittelt werden kann.

#### **(3) Permanente Inventur**

Werden alle Zu- und Abgänge der Vermögensgegenstände nach Art, Menge und Wert fortlaufend in einer Bestandsdatei erfasst, kann auf eine körperliche Bestandsaufnahme zum Bilanzstichtag gänzlich verzichtet werden. Allerdings muss dann die Bestandsdatei zu einem **beliebigen** anderen **Zeitpunkt innerhalb des Jahres** durch eine körperliche Bestandsaufnahme überprüft werden.

Die permanente Inventur hat den Vorteil, dass die starke Arbeitsbelastung, die die Stichtagsinventur mit sich bringt, auf das Jahr verteilt wird und gegebenenfalls eine Betriebsschließung vermieden werden kann.

#### **(4) Stichprobeninventur**

Erfahrungsgemäß macht bei den Warenvorräten eine relativ kleine Menge (z.B. 20% der Waren) den größten Teil des Wertes (z.B. 80%) aus.

- Für die **kleine Warenmenge** mit einem **hohen Wertanteil** wird eine **vollständige körperliche Bestandsaufnahme** durchgeführt.
- Für die **große Warenmenge** mit vergleichsweise **niedrigem Wertanteil** wird eine **Stichprobeninventur** durchgeführt. Dabei wird zunächst für einen kleinen Teil der Warenmenge (z.B. für 2% bis 5%) eine körperliche Bestandsaufnahme durchgeführt. Aus diesen ausgewählten einzelnen Waren (den Stichproben) wird ein Durchschnittswert ermittelt.

Durch Multiplikation der gesamten Warenmenge mit niedrigem Wertanteil mit dem ermittelten Durchschnittswert der Stichproben erhält man den Gesamtwert für diesen Teil der Warenvorräte.

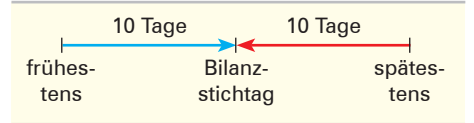

2 Inventur und Inventar

### **2.1.3 Zielsetzung der Inventur**

Die vom Gesetzgeber geforderte Inventur ist wesentlicher Bestandteil einer ordnungsmäßigen Buchführung. Die Inventur dient in erster Linie dem **Schutz der Gläubiger.** Durch eine körperliche Bestandsaufnahme soll überprüft werden, ob die in der Buchführung **ausgewiesenen Bestände (Sollbestände)** mit den **tatsächlichen Beständen (Istbeständen)** übereinstimmen. Treten Differenzen zwischen Soll- und Istbeständen auf, müssen die Ursachen aufgedeckt und entsprechende Korrekturen in der Buchführung vorgenommen werden, damit solche Differenzen nicht noch weitergeschleppt werden. Insofern übt die **Inventur** gegenüber der Buchführung eine **Kontrollfunktion** aus.

### **2.2 Inventar**

Das **Inventar** ist das übersichtlich zusammengestellte **wertmäßige Ergebnis** der Inventur. Es ist ein Verzeichnis über die tatsächlich vorhandenen Vermögens- und Schuldenwerte an einem bestimmten Tag (Stichtag).

Obschon es **keine gesetzlichen Vorschriften** für die **formale Darstellung eines Inventars**  gibt, hat es sich in der Praxis allgemein durchgesetzt, dass die Ergebnisse der Inventur nochmals zusammengefasst werden. Bei einzelnen Posten wird dann auf die Einzelverzeichnisse verwiesen.

Ein Beispiel für Inhalt und Aufbau eines Inventarverzeichnisses und für die darin verwendeten Begriffe ist auf S. 19 dargestellt.

#### **Erläuterungen zum Inhalt und Aufbau des Inventars von S. 19**

Das Inventar besteht aus drei Teilen: dem **Vermögen,** den **Schulden** und dem **Reinvermögen** (Eigenkapital).

- Das **Vermögen** gibt Aufschluss darüber, welche Gegenstände in einem Unternehmen vorhanden sind. Man unterscheidet zwischen Anlage- und Umlaufvermögen.
	- Zum **Anlagevermögen** zählen alle Vermögensposten, die dazu bestimmt sind, dem Unternehmen langfristig zu dienen. Sie bilden die Grundlage für die Betriebsbereitschaft.
	- Zum **Umlaufvermögen** zählen alle Vermögensposten, die dadurch charakterisiert sind, dass sie sich durch die Geschäftstätigkeit laufend verändern.
- Die Schulden (Verbindlichkeiten) stellen Fremdkapital dar, das Dritte dem Unternehmen zur Verfügung stellen. Sie werden z.B. nach der Art der Schuld oder nach ihrer Fälligkeit gegliedert.

#### **Beispiele:**

Gebäude, Grundstücke, Kassenanlagen, Geschäftsausstattung, Beteiligung an anderen Unternehmen.

#### **Beispiele:**

Kassenbestand, Guthaben bei Kreditinstituten, Waren, Forderungen aus Lieferungen und Leistungen.

#### **Beispiele:**

Verbindlichkeiten gegenüber Kreditinstituten, Verbindlichkeiten aus Lieferungen und Leistungen.

#### **Inventar zum 31. Dezember 20.. des Kaufhauses Otto Ehrlich e.Kfm., Kornhausplatz 101, 89073 Ulm**

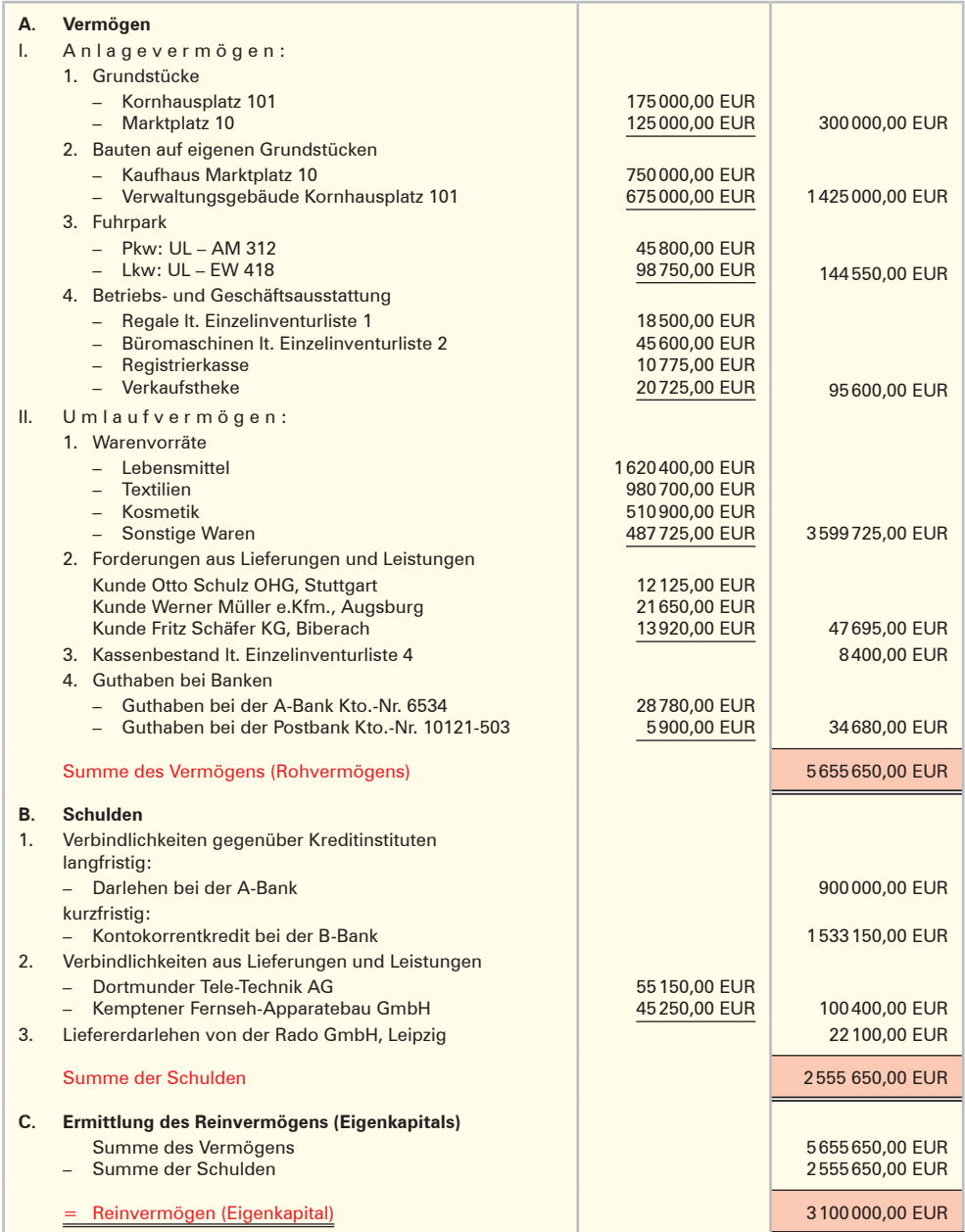

- 
- Das **Inventar** wird in folgende Teile gegliedert: **Vermögen, Schulden** und Reinver**mögen** (Differenz zwischen Vermögen und Schulden).
- Die Inventur übt gegenüber der Buchführung eine **Kontrollfunktion** aus.
- Die Inventur ist ein wesentlicher Bestandteil einer ordnungsmäßigen Buchfüh**rung.**
- Als **Normalverfahren** der Inventur gilt die **Stichtagsinventur.**
- **Vereinfachende Verfahren** sind:
	- die verlegte Inventur,
	- die permanente Inventur,
	- die Stichprobeninventur.

#### **Übungsaufgaben**

- **2** 1. Nennen Sie die Gesetzesvorschrift, die den Kaufmann zur Aufstellung eines Inventars verpflichtet!
	- 2. Nennen Sie drei Angaben, die in einem Inventar enthalten sein müssen!
	- 3. Ermitteln Sie, zu welchen Zeitpunkten jeweils ein Inventar aufgestellt werden muss!
	- 4. Erläutern Sie die Begriffe Inventar und Inventur!
	- 5. Erläutern Sie, welche praktische Bedeutung die Inventur im Zusammenhang mit der Buchführung hat!
	- 6. Begründen Sie, welche Werte beim Auftreten von Differenzen zwischen Soll- und Istwerten berichtigt werden müssen!
	- 7. 7.1 Erläutern Sie den Begriff Stichtagsinventur!
		- 7.2 Nennen Sie die Voraussetzungen für die Anwendung der Stichprobeninventur!
	- 8. Bringen Sie die folgenden Inventurarbeiten in die richtige Reihenfolge!
		- 8.1 Eintragen der Ergebnisse in die Inventurlisten.
		- 8.2 Verteilen der Inventurlisten an die Mitarbeiter.
		- 8.3 Zählen, Messen, Wiegen.
		- 8.4 Speichern der Inventurergebnisse im Warenwirtschaftssystem.
		- 8.5 Eventuelles Überprüfen der Inventurergebnisse durch nochmaliges Zählen (Stichproben).
		- 8.6 Vergleich der ermittelten Inventurbestände mit den Buchbeständen, um Inventurdifferenzen festzustellen.
	- 9. Ordnen Sie die nachfolgenden Vermögenswerte und Schulden dem Anlage- und Umlaufvermögen sowie den kurzfristigen und langfristigen Schulden zu:
		- 9.1 Ladentheke
		- 9.2 Einkaufswagen
		- 9.3 Verbindlichkeiten aus Lieferungen und Leistungen
		- 9.4 Geschäftsgebäude
		- 9.5 Waren
		- 9.6 Lagergebäude
- 9.7 Bankdarlehen
- 9.8 Kasse
- 9.9 Büromöbel
- 9.10 Forderungen aus Lieferungen und Leistungen
- 9.11 Warenwirtschaftssystem
- 9.12 Bankguthaben
- 10. Beschreiben Sie Maßnahmen, mit denen Inventurdifferenzen durch den Einzelhändler gering gehalten werden können!

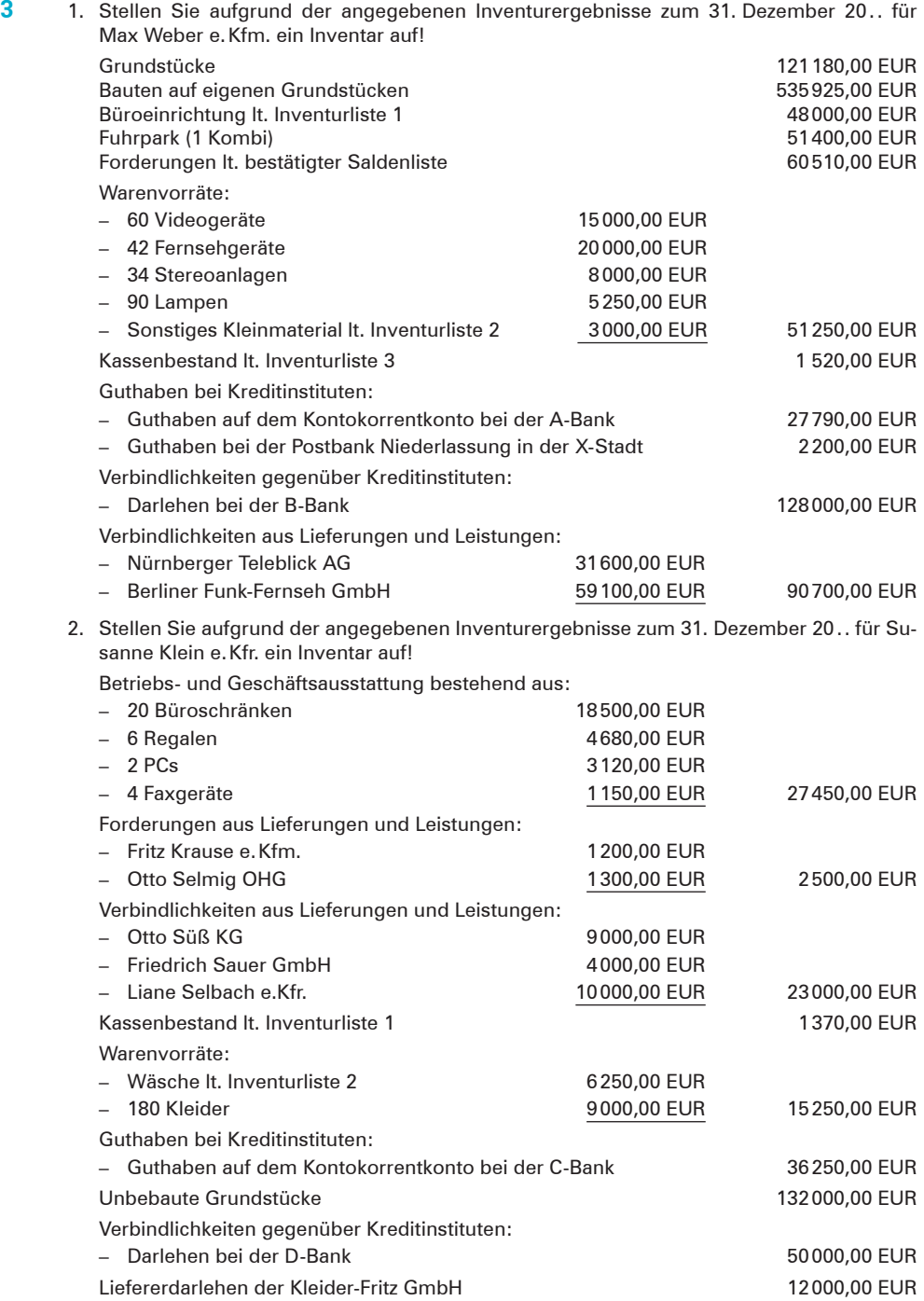

# **3 Bilanz**

### **3.1 Gesetzliche Grundlagen zur Aufstellung der Bilanz**

#### **(1) Grundsätze ordnungsgemäßer Buchführung (GOB)**

Die Grundsätze ordnungsgemäßer Buchführung (GOB) haben sich aus der Praxis der Buchführung entwickelt. Allgemein zählt dazu alles, was ein gewissenhafter, ordentlicher Kaufmann darunter versteht.

Ein großer Teil dieser Grundsätze ist im Handelsgesetzbuch bzw. in den Steuergesetzen, namentlich in der Abgabenordnung (AO), gesetzlich verankert. Die nachfolgende Tabelle fasst die wichtigsten **Grundsätze ordnungsgemäßer Buchführung** zusammen.

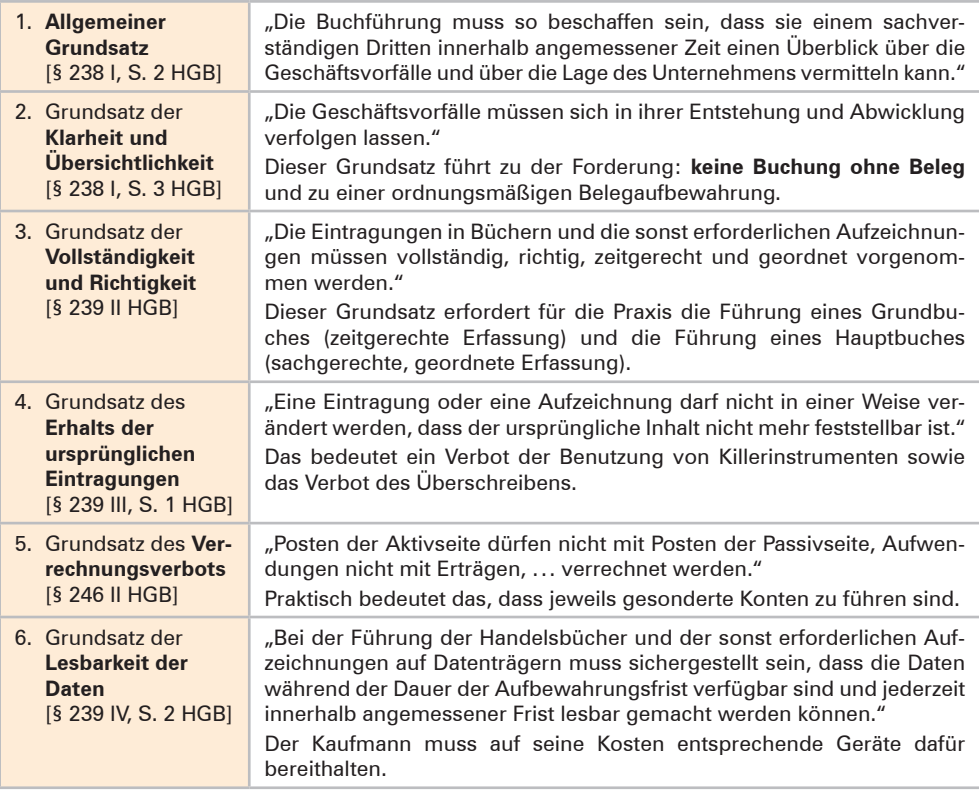

#### **(2) Aufstellungspflicht**

Nach § 242 HGB hat der Kaufmann zu Beginn seines Handelsgewerbes und danach für den Schluss eines jeden Geschäftsjahres eine Bilanz<sup>1</sup> aufzustellen, aus der das Verhältnis zwischen seinem Vermögen und seinen Schulden erkennbar ist.

<sup>1</sup> Das Wort Bilanz stammt aus dem Italienischen. Dort heißt es so viel wie Gleichgewicht bzw. Waage.

Im Gegensatz zum Inventar stellt die Bilanz eine **kurz gefasste Übersicht** dar, die es ermöglicht, das Verhältnis zwischen Vermögen und Schulden in kurzer Zeit zu erkennen. Die Bilanz ist eine **Kurzfassung des Inventars.**

#### **(3) Form und Gliederung der Bilanz nach § 266 HGB**

Nach § 266 I, S. 1 HGB ist die Bilanz in **Kontoform** aufzustellen. Die **linke Seite der Bilanz**  ist die **Aktivseite.** Auf ihr stehen die **Aktiva (Vermögensposten).** Die **rechte Seite der Bilanz** ist die **Passivseite.** Auf ihr stehen die **Passiva.** Die Passivseite der Bilanz weist das Kapital, getrennt nach Kapitalgebern (**Eigenkapital** und **Verbindlichkeiten [Fremdkapital]**) aus.

Es wird folgendes **vereinfachtes Bilanzschema** zugrunde gelegt:

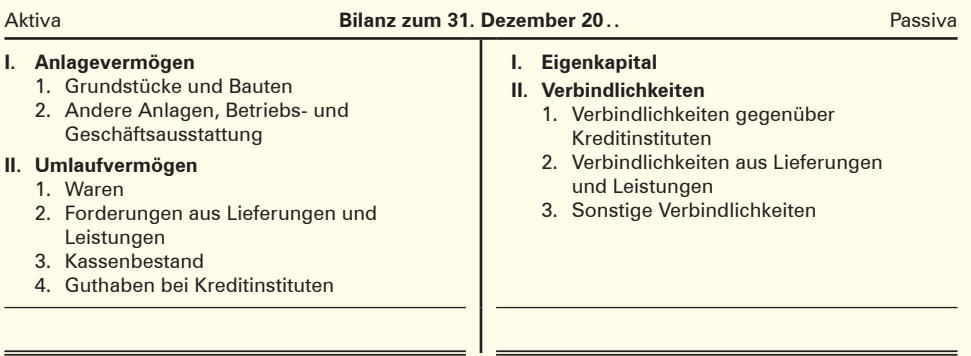

#### **Beispiel:**

Aus dem Inventar auf S. 19 leitet sich die folgende Bilanz ab:

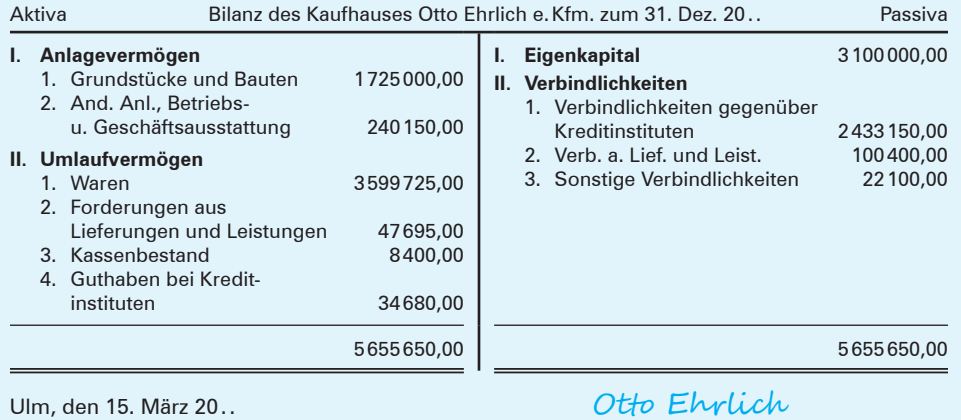

Die Bilanz lässt auf einen Blick erkennen, wer das Kapital aufgebracht hat (Passivseite) und wie es verwendet wurde (Aktivseite).

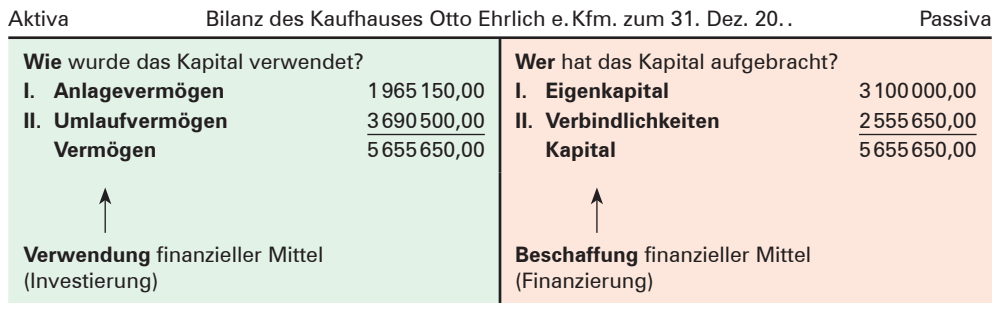

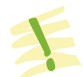

Die **Aktivseite** der Bilanz gibt die **Mittelverwendung (Investierung)** des Unternehmens wieder, die **Passivseite** die **Mittelbeschaffung (Finanzierung).**

### **3.2 Aussagekraft der Bilanz**

Am vorgegebenen Beispiel des Kaufhauses Otto Ehrlich e.Kfm. wird im Folgenden ein kurzer Überblick über die Aussagekraft einer Bilanz gegeben. Dabei beschränken wir uns darauf, das Verhältnis des Anlage- und Umlaufvermögens sowie des Eigen- und Fremdkapitals zur Bilanzsumme aufzuzeigen und auszuwerten.

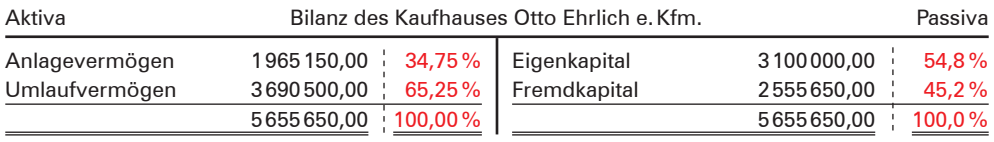

#### ■ **Zur Vermögenszusammensetzung:**

Man sieht, dass das Umlaufvermögen einen höheren Anteil hat als das Anlagevermögen. Das war zu erwarten, denn ein Kaufhaus benötigt ein breites Sortiment an Waren. Erwähnenswert ist, dass die Forderungen sehr niedrig sind. Dies bedeutet, dass das Sortiment bei den Kunden ankommt und das Kaufhaus seine Preisgestaltung am Markt durchsetzen kann.

#### ■ **Zur Kapitalzusammensetzung:**

Das Verhältnis Eigen- und Fremdkapital zur Bilanzsumme zeigt, dass der Anteil des Eigenkapitals höher ist als der des Fremdkapitals. Das bedeutet, das Kaufhaus ist nicht von den Gläubigern abhängig und die Zinslast ist überschaubar.

Auffallend ist der hohe kurzfristige Kredit (Kontokorrentkredit, siehe Inventar S. 19). Das deutet darauf hin, dass das Kaufhaus seine Wareneinkäufe überwiegend mit kurzfristigem Fremdkapital finanziert. Diese Finanzierungsform ist sinnvoll, da der Kredit nach dem Verkauf der Waren unmittelbar wieder zurückgeführt werden kann.

Für jede Bilanz gilt folgende Grundgleichung:

Aktiva ≙ Passiva

#### **Dabei gilt:**

Aktiva ≙ Vermögen Passiva  $\triangleq$  Eigenkapital + Fremdkapital<sup>1</sup>

Hieraus lassen sich folgende weitere **Bilanzgleichungen** ableiten:

#### **Für die Berechnung des Vermögens**

Vermögen <sup>△</sup> Eigenkapital + Fremdkapital

#### **Für die Berechnung des Kapitals**

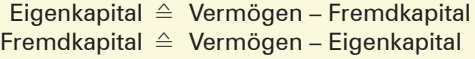

### **3.3 Gegenüberstellung von Inventar und Bilanz**

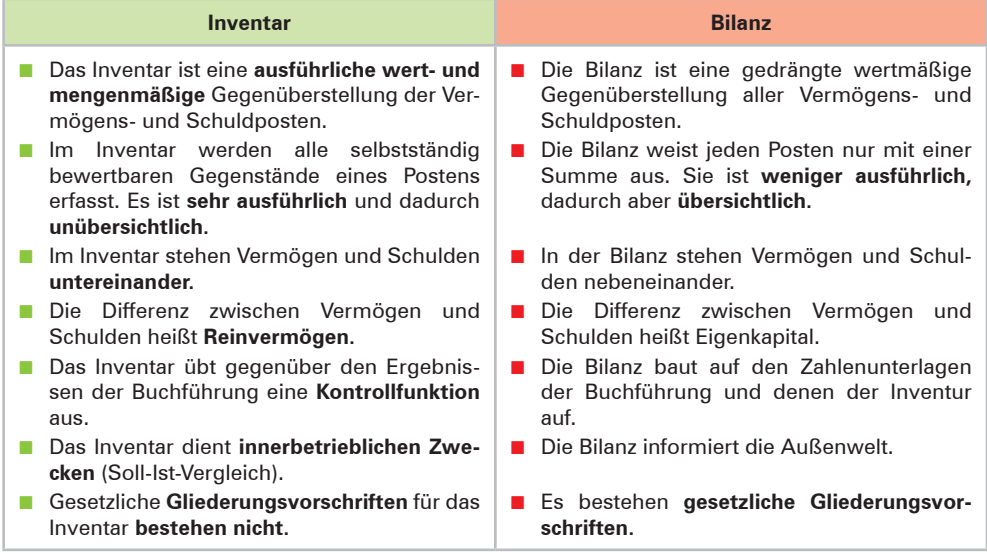

<sup>1</sup> Unter dieser mehr betriebswirtschaftlichen Betrachtungsweise benutzen wir den Begriff **Fremdkapital** (statt Verbindlichkeiten).

#### **Übungsaufgabe**

- **4** 1. Stellen Sie unter Beachtung des einfachen Bilanzgliederungsschemas auf S. 23 aus den Inventaren der Übungsaufgabe 3, (1. und 2.), S. 21 die entsprechenden Bilanzen auf!
	- 2. 2.1 Erstellen Sie für ein Kaufhaus aufgrund folgender Angaben eine Bilanz:

Bebaute Grundstücke 380000,00 EUR, Geschäftsgebäude 275000,00 EUR, Betriebsund Geschäftsausstattung 210000,00 EUR, Fuhrpark 114500,00 EUR, Warenvorräte 1330600,00 EUR, Forderungen gegenüber Kunden 526150,00 EUR, Kassenbestand 3420,00 EUR, Guthaben: bei der Stadtsparkasse 29960,00 EUR, bei der Commerzbank 41390,00 EUR, Eigenkapital 1019580,00 EUR, Verbindlichkeiten aus Darlehen bei der Volksbank 1050000,00 EUR, Verbindlichkeiten bei Lieferanten 761460,00 EUR, Verbindlichkeiten aus Steuern 79980,00 EUR.

2.2 Berechnen Sie nach Erstellung der Bilanz das Verhältnis von Anlage- und Umlaufvermögen sowie von Eigen- und Fremdkapital zur Bilanzsumme und beurteilen Sie die Vermögens- und Kapitalstruktur!

### **3.4 Zusammenhang zwischen Inventur, Inventar, Bilanz und Buchführung**

Bevor die Bilanz aufgrund der Buchführung erstellt werden kann, muss geprüft werden, ob die in der Buchführung ausgewiesenen Bestände **(Sollbestände)** mit den tatsächlich vorhandenen Beständen **(Istbestände**) übereinstimmen. Es könnten ja Unregelmäßigkeiten (z.B. Rechenfehler, Diebstahl) aufgetreten sein. Diese Sicherstellung erfolgt über die Inventur. Inventur und Inventar stehen **außerhalb der Buchführung.**

- Zu unterscheiden sind **Inventurbestand (Istbestand)** und **Buchbestand (Sollbestand).**
- Der **Buchbestand** muss eventuell durch Korrekturbuchungen dem Istbestand entsprechend **angepasst werden.**

Liegen Abweichungen zwischen Soll- und Istbeständen vor, müssen die Gründe dafür aufgedeckt und entsprechende Korrekturen in der Buchführung vorgenommen werden, damit die Werte der Buchführung auch mit den tatsächlich vorhandenen übereinstimmen. Die Inventur – mit dem Inventar als Ergebnis – hat gegenüber der Buchführung eine **Kontrollfunktion.**

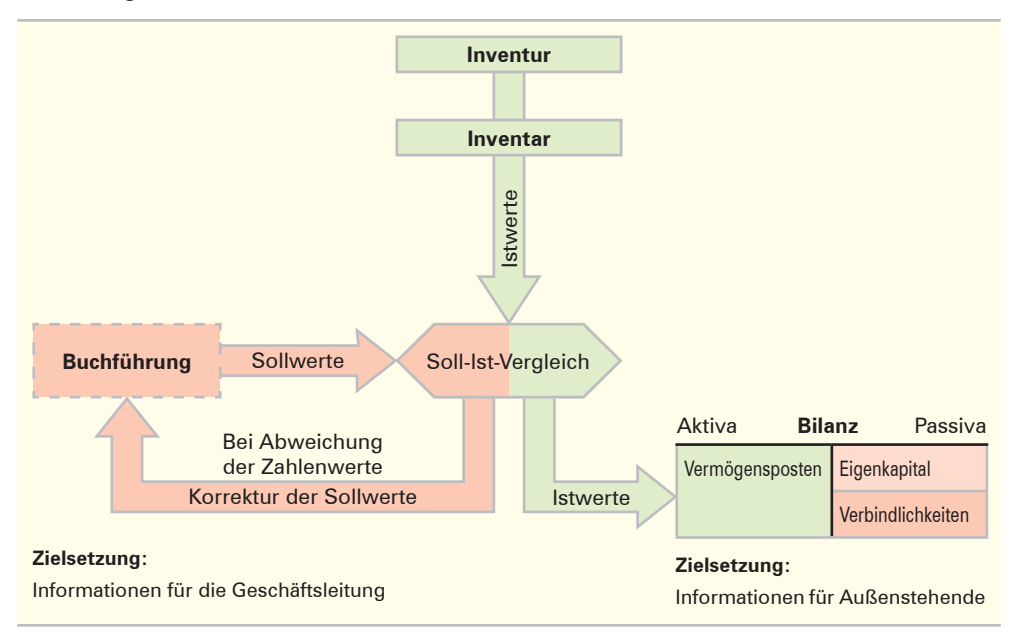

Die nachfolgende Grafik zeigt den Ablauf der Abstimmung zwischen Buchführung und Bilanz aufgrund der Inventur.

#### **Übungsaufgabe**

- **5** 1. Erläutern Sie zwei wichtige Unterscheidungsmerkmale zwischen Inventar und Bilanz!
	- 2. Nennen Sie die beiden Hauptgruppen auf der Aktivseite der Bilanz!
	- 3. 3.1 Erläutern Sie den Begriff Anlagevermögen!
		- 3.2 Nennen Sie drei Posten, die zum Anlagevermögen gehören!
	- 4. 4.1 Erläutern Sie den Begriff Umlaufvermögen! 4.2 Nennen Sie vier Posten, die zum Umlaufvermögen zählen!
	- 5. Deuten Sie das Wort Bilanz!
	- 6. Stellen Sie die Grundgleichung einer Bilanz auf!
	- 7. Beschreiben Sie, wie das Eigenkapital rechnerisch zu ermitteln ist!
	- 8. Erläutern Sie den Inhalt der beiden Bilanzseiten!
	- 9. Erläutern Sie den Zusammenhang zwischen Buchführung, Inventar (Inventur) und Bilanz!

# **4 Wertveränderungen der Bilanzposten durch Geschäftsvorfälle (vier Grundfälle)**

Die Bilanz stellt die Werte des Vermögens und der Schulden zu einem ganz bestimmten Zeitpunkt dar, und zwar im Allgemeinen für den Schluss eines jeden Geschäftsjahres. Durch Gegenüberstellung der Werte am Schluss des laufenden Geschäftsjahres mit den Werten zu Beginn des Geschäftsjahres können dann die Wertveränderungen der einzelnen Bilanzposten festgestellt werden. Ursache für diese Wertveränderungen sind die **Geschäftsvorfälle.** Will man diese Wertveränderungen in der übersichtlichen Form einer Bilanz verfolgen, müssten Bilanzen in kürzeren Zeitabständen aufgestellt werden, aus theoretischer Sicht nach jedem Geschäftsvorfall. Dies ist zu umständlich. Daher werden die Veränderungen aufgrund der Geschäftsvorfälle außerhalb der Bilanz, in der Buchführung, festgehalten.

Im Folgenden wird die unrealistische Sicht, die Wertveränderungen auf der Bilanz zu buchen, benutzt, um grundsätzlich die unterschiedlichen Auswirkungen der verschiedenen Geschäftsvorfälle auf die in der Bilanz dargestellten Vermögens- und Schuldenwerte darzustellen.

- 
- **Bilanzen** gelten immer nur für einen ganz bestimmten Zeitpunkt.
- Die in der Bilanz dargestellten Werte werden durch jeden danach erfolgten **Geschäftsvorfall verändert.**
- Geschäftsvorfälle sind Vorgänge, die Veränderungen des Vermögens bzw. der Schulden auslösen.
- Die Veränderungen aufgrund der Geschäftsvorfälle werden in der **Buchführung** festgehalten.
- **Buchführung** ist die planmäßige und lückenlose Erfassung aller Geschäftsvorfälle eines Betriebs innerhalb eines bestimmten Zeitabschnitts.

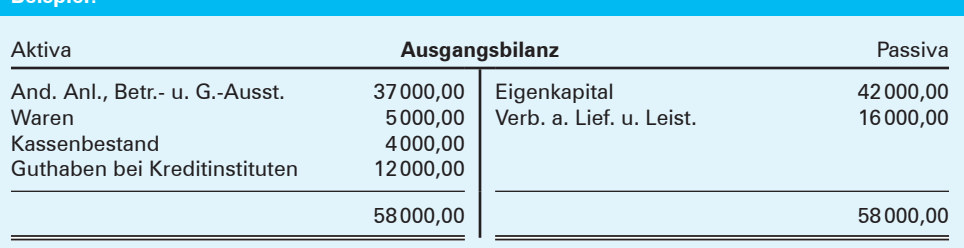

#### **Anmerkung:**

**Beispiel:** 

Wegen der geringen Anzahl von Posten wird auf die Gliederung in Anlagevermögen und Umlaufvermögen bzw. Eigenkapital und Verbindlichkeiten verzichtet.

#### **Aufgabe:**

Stellen Sie nach jedem Geschäftsvorfall die Bilanz neu auf, geben Sie an, in welche Richtung (+ oder –) sich die einzelnen Bilanzposten geändert haben und charakterisieren Sie jeweils die Bilanzveränderungen! Treffen Sie außerdem eine Aussage über die Bilanzsumme!

#### **Lösung:**

**1. Geschäftsvorfall:** Wir kaufen Waren gegen Barzahlung für 1800,00 EUR.

#### **Auswirkungen auf die Bilanz**

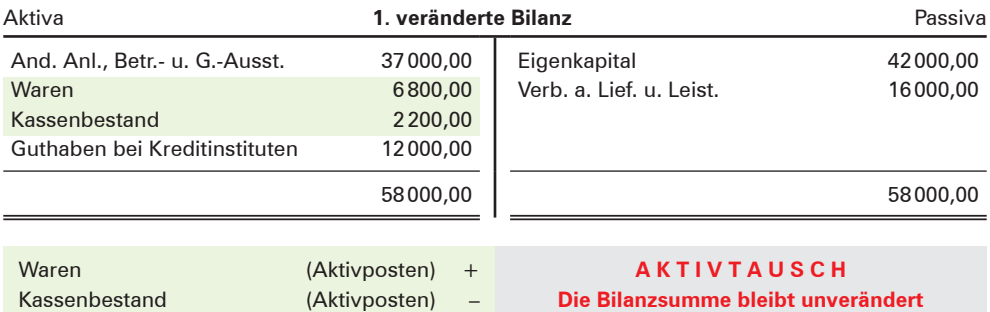

#### **Erläuterungen:**

Es werden zwei Aktivposten verändert. Der Aktivposten Waren nimmt um 1800,00 EUR zu, der Aktivposten Kassenbestand nimmt um den gleichen Betrag ab.

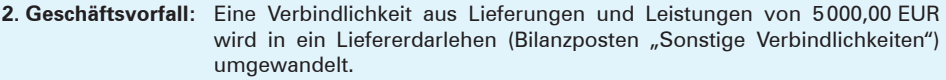

#### **Auswirkungen auf die Bilanz**

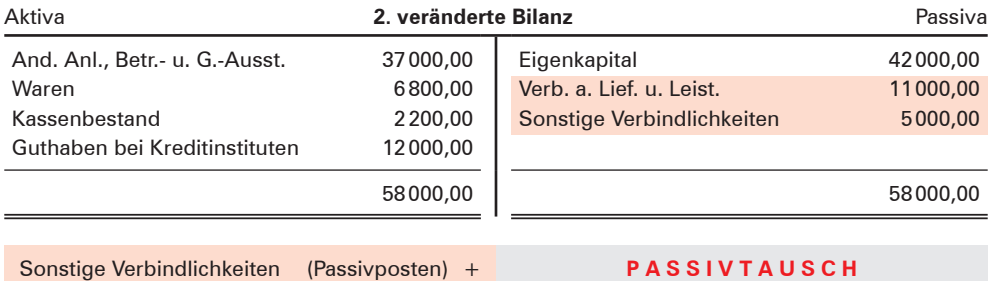

#### **Erläuterungen:**

Verb. a. Lief. u. Leist. (Passivposten) –

Die Veränderungen erfolgen auf der Passivseite. Der Passivposten Verbindlichkeiten aus Lieferungen und Leistungen nimmt um 5000,00 EUR ab. In Höhe des gleichen Betrages kommt der neue Passivposten Sonstige Verbindlichkeiten hinzu.

**Die Bilanzsumme bleibt unverändert**

#### **3. Geschäftsvorfall:** Eine Verbindlichkeit aus Lieferungen und Leistungen in Höhe von 3000,00 EUR wird durch eine Banküberweisung getilgt.

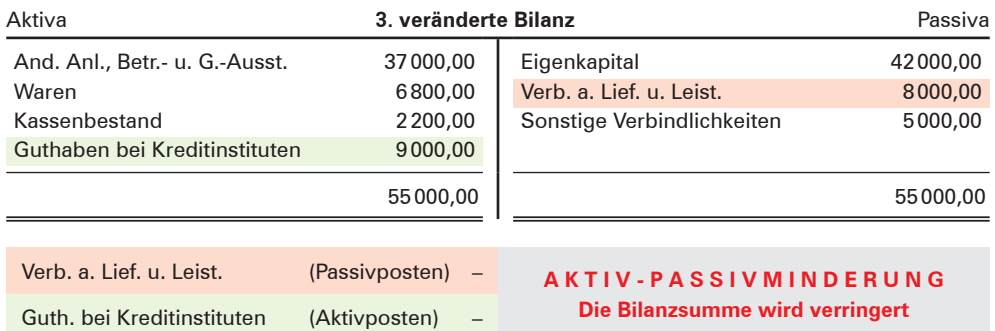

#### **Auswirkungen auf die Bilanz**

#### **Erläuterungen:**

Es werden ein Aktivposten und ein Passivposten berührt. Der Passivposten Verbindlichkeiten aus Lieferungen und Leistungen nimmt um 3000,00 EUR ab, der Aktivposten Guthaben bei Kreditinstituten nimmt ebenfalls um den gleichen Betrag ab.

#### **4. Geschäftsvorfall:** Wir kaufen Waren auf Ziel (Kredit) für 6000,00 EUR.

#### **Auswirkungen auf die Bilanz**

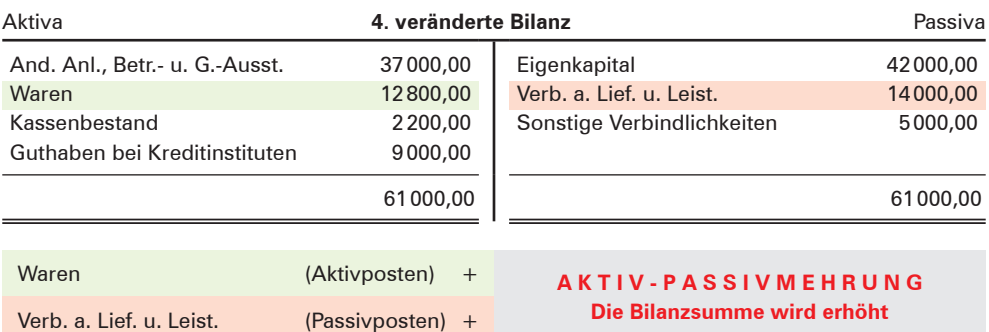

#### **Erläuterungen:**

Es werden ein Aktivposten und ein Passivposten berührt. Der Aktivposten Waren nimmt um 6000,00 EUR zu, der Passivposten Verbindlichkeiten aus Lieferungen und Leistungen nimmt ebenfalls um diesen Betrag zu.

Ein Blick auf das Eigenkapital zeigt, dass bei allen vier Geschäftsvorfällen das Eigenkapital unverändert bleibt. Es handelt sich um **erfolgsunwirksame (erfolgsneutrale) Geschäftsvorfälle.**

- Jeder Geschäftsvorfall verändert die Bilanz
- Bezüglich der Auswirkungen von Geschäftsvorfällen auf die Bilanz sind nur vier Grundfälle denkbar:

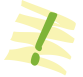

■ **Aktivtausch:** Ein Aktivposten nimmt im gleichen Maße ab, wie ein anderer Aktivposten zunimmt. Die Bilanzsumme bleibt unverändert.

**Beispiel:** Wir kaufen Waren gegen Barzahlung.

■ **Passivtausch:** Ein Passivposten nimmt im gleichen Maße ab, wie ein anderer Passivposten zunimmt. Die Bilanzsumme bleibt unverändert.

**Beispiel:** Eine Verbindlichkeit aus Lieferungen und Leistungen wird in ein Liefererdarlehen umgewandelt.

■ Aktiv-Passivminderung: Auf der Aktiv- und der Passivseite nimmt jeweils ein Posten um den gleichen Wert ab. Die Bilanzsumme wird verringert.

■ **Aktiv-Passivmehrung:** Auf der Aktiv- und der Passivseite nimmt jeweils ein Posten um den gleichen Wert zu. Die Bilanzsumme wird dadurch erhöht.

**Beispiel:** Wir kaufen Waren auf Ziel (Kredit).

■ Geschäftsvorfälle, die das **Eigenkapital nicht verändern**, nennt man ergebnisun**wirksame (ergebnisneutrale) Geschäftsvorfälle.**

#### **Übungsaufgaben**

#### **6 I. Geschäftsvorfälle:**

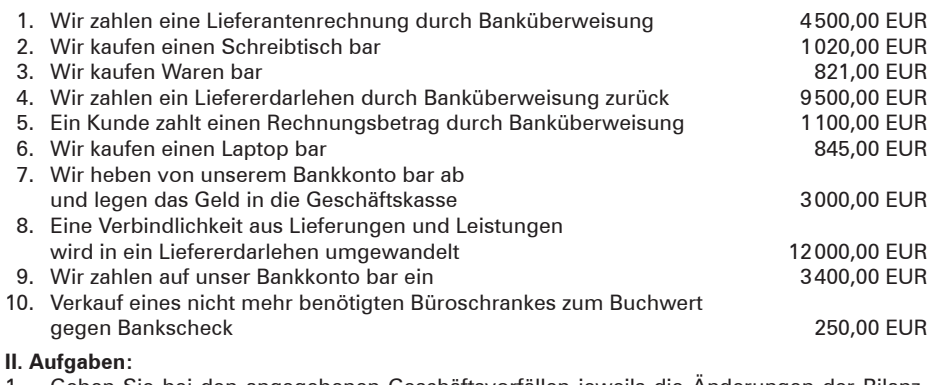

- 1. Geben Sie bei den angegebenen Geschäftsvorfällen jeweils die Änderungen der Bilanzposten an!
- 2. Zeigen Sie auf, um welchen der vier Grundfälle es sich jeweils handelt!

#### **Bearbeitungshinweis:**

Zur Lösung der Aufgabe verwenden Sie bitte das folgende Schema:

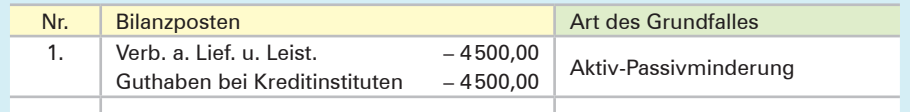

**Beispiel:** Wir zahlen eine Liefererrechnung durch Banküberweisung (wobei das Bankkonto ein Guthaben aufweist).

#### A. Grundlagen der Buchführung

- **7** 1. Lesen Sie die nachfolgenden Aussagen zur Bilanz:
	- 1.1 Der Geschäftsvorfall führt zu einer Vermehrung des Vermögens und der Schulden.
	- 1.2 Der Geschäftsvorfall führt zu einer Vermehrung eines Vermögenspostens und gleichzeitig zu der Verminderung eines anderen Vermögenspostens.
	- 1.3 Der Geschäftsvorfall führt zu einer Verminderung des Vermögens und der Schulden.
	- 1.4 Der Geschäftsvorfall erhöht die Bilanzsumme.

#### **Aufgabe:**

Bilden Sie zu jeder angegebenen Aussage als Beispiel einen Geschäftsvorfall!

2. In einem Unternehmen weist die Bilanz folgende Veränderungen auf:

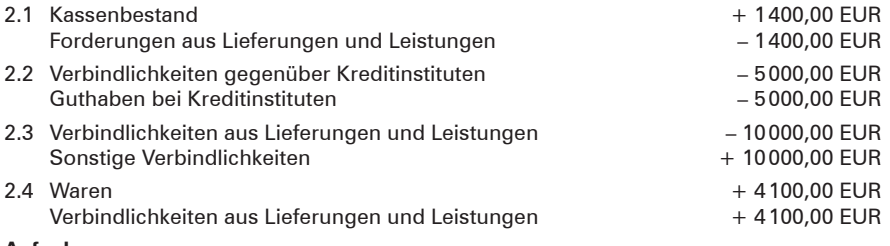

#### **Aufgabe:**

Formulieren Sie jeweils den zugrunde liegenden Geschäftsvorfall und geben Sie an, um welche Art der Bilanzveränderung es sich handelt!

# **5 Bestandskonten**

### **5.1 Von der Bilanz zu den Konten**

Es ist nicht notwendig, nach jedem Geschäftsvorfall eine Bilanz neu zu erstellen, da die Wertveränderungen, die durch Geschäftsvorfälle hervorgerufen werden, auch **außerhalb der Bilanz** auf besonderen **Konten in der Buchführung** erfasst werden können. Man muss nur für jeden Vermögens- und Schuldposten – einschließlich für den Posten Eigenkapital – entsprechende Konten einrichten und den vorhandenen Anfangsbestand darauf vortragen. Die **Summe dieser benötigten Konten** bezeichnet man als **Buchführung.**

Da auf diesen Konten Bestände und deren Veränderungen erfasst werden, nennt man diese Konten **Bestandskonten (Bilanzkonten).**

- In der **Buchführung** werden alle **Veränderungen der Bestände** auf Konten erfasst. Ursache für diese Veränderungen sind die **Geschäftsvorfälle.**
- In der Buchführung sind **Aktivkonten (Vermögenskonten)** und **Passivkonten (Schuldkonten)** zu führen. Zu den Schuldkonten gehört auch das **Eigenkapitalkonto.**
- Die Aktiv- und Passivkonten bilden die Gruppe der Bestandskonten (Bilanzkon**ten).**

#### **Beispiel:**

Die Anfangsbestände zu Beginn der Geschäftsperiode sind in nachfolgender Eröffnungsbilanz zusammengefasst.

#### **Aufgabe:**

**Lösung:**

Richten Sie für die einzelnen Bilanzposten Konten ein und tragen Sie die Bilanzwerte als Anfangsbestände darauf vor!

Es wird vereinbart, dass die **Anfangsbestände** bei den **Aktivkonten auf der Sollseite** und die **Anfangsbestände** bei den **Passivkonten** auf der **Habenseite** einzutragen sind. Zu beachten ist, dass die Bezeichnung der Bilanzposten nicht mit der Bezeichnung der Konten übereinstimmen muss und dass für bestimmte Bilanzposten eventuell auch mehrere Konten einzurichten sind.

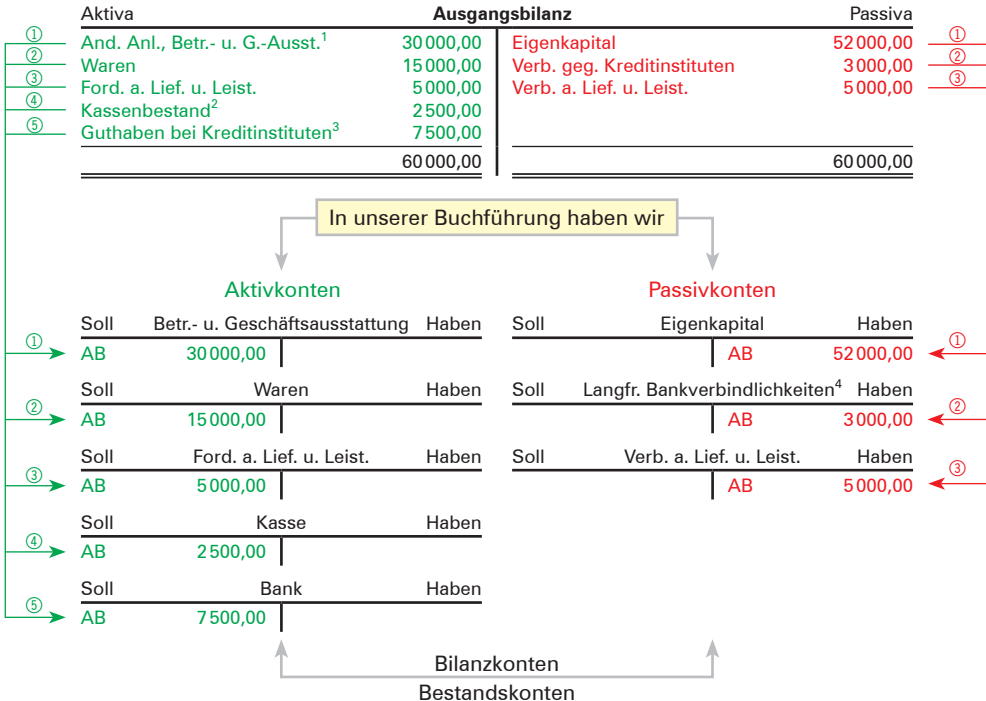

<sup>1</sup> Wenn keine zusätzlichen Erläuterungen gegeben werden, beinhaltet der Bilanzposten "Andere Anlagen, Betriebs- und Geschäftsausstattung" nur Gegenstände der **Betriebs- und Geschäftsausstattung.**

<sup>2</sup> Für den Bilanzposten "Kassenbestand" wird das einzurichtende Konto mit **Kasse** bezeichnet.

<sup>3</sup> Für den Bilanzposten "Guthaben bei Kreditinstituten" wird das einzurichtende Konto kurz mit **Bank** bezeichnet.

<sup>4</sup> Für den Bilanzposten "Verbindlichkeiten gegenüber Kreditinstituten" ist je nach Art der Bankschuld das Konto **"Langfristige Bankver**bindlichkeiten" oder "Kurzfristige Bankverbindlichkeiten" einzurichten.

### **5.2 Buchungen auf Aktivkonten (Vermögenskonten)**

### **5.2.1 Einführung über das Konto Kasse**

#### **(1) Begriff Geschäftsvorfälle**

In den privaten Unternehmen fällt täglich eine Vielzahl von baren und unbaren Vorgängen an, die den Wert des Vermögens und/oder der Schulden verändern. Man bezeichnet sie als Geschäftsvorfälle.

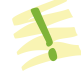

**Geschäftsvorfälle** sind Vorgänge, die eine

- Veränderung der **Vermögenswerte** bzw. der **Schulden** auslösen,
- zu **Geldeinnahmen** oder **Geldausgaben** führen,
- und gegebenenfalls einen Werteverzehr **(Aufwand)** oder einen Wertezuwachs **(Ertrag)** darstellen.

#### **(2) Erfassung von Geschäftsvorfällen am Beispiel des Kontos Kasse**

#### ■ **Standpunkt für die Erfassung von Geschäftsvorfällen**

Ein Geschäftsvorfall kann immer von zwei Seiten aus betrachtet werden.

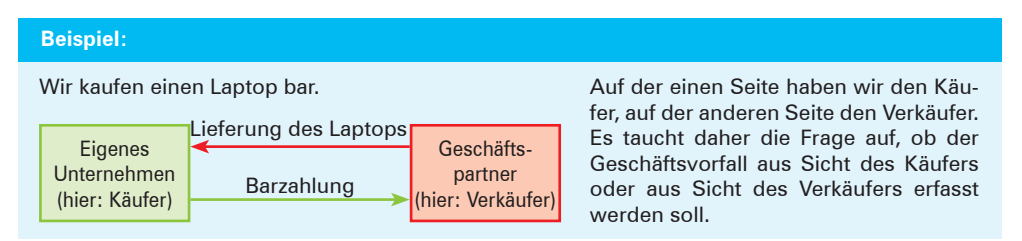

Um keine Missverständnisse aufkommen zu lassen und um nicht ständig umdenken zu müssen, werden **alle Geschäftsvorfälle** nur von **einem Standpunkt** aus betrachtet und erfasst. Dabei versetzen wir uns in die Rolle eines Kaufmanns, der seine Bücher führt. Alle Geschäftsvorfälle sind als Ereignisse **unseres Betriebs** anzusehen. Wie der Geschäftsvorfall bei unserem Geschäftspartner zu buchen ist, interessiert uns daher aufgrund dieser Vereinbarung im Allgemeinen nicht.

Die Fälle, in denen der "Wir-Standpunkt" nicht ausdrücklich in die Formulierung aufgenommen ist, sind in gleicher Weise zu verstehen.

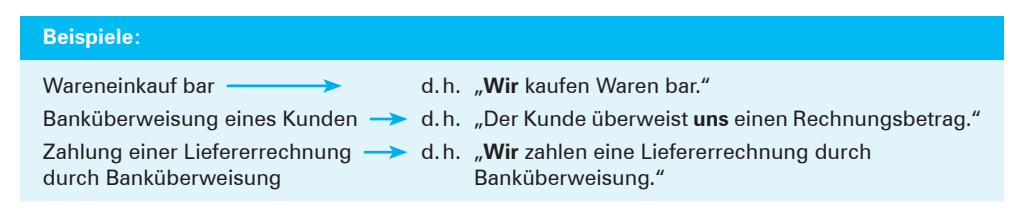

#### ■ **Kassenbuch**

Ausgangspunkt ist ein Spielwarengeschäft. Die täglichen Einnahmen und Ausgaben erfasst das Spielwarengeschäft über ein Kassenbuch.

Im Kassenbuch werden alle Barvorgänge entsprechend der zeitlichen Reihenfolge aufgezeichnet. Damit kann jederzeit ein **rechnerischer (buchhalterischer) Kassenbestand (Soll-Kassenbestand)** ermittelt werden. Dieser Kassenbestand laut Kassenbuch muss dann mit dem **tatsächlichen Bargeldbestand in der Kasse (Ist-Kassenbestand)** übereinstimmen.

#### **Beispiel für ein Kassenbuch:**

Das Kassenbuch des Spielwarengeschäfts Edgar Rohmer KG weist für den 13. Juni 20.. folgende Daten aus:

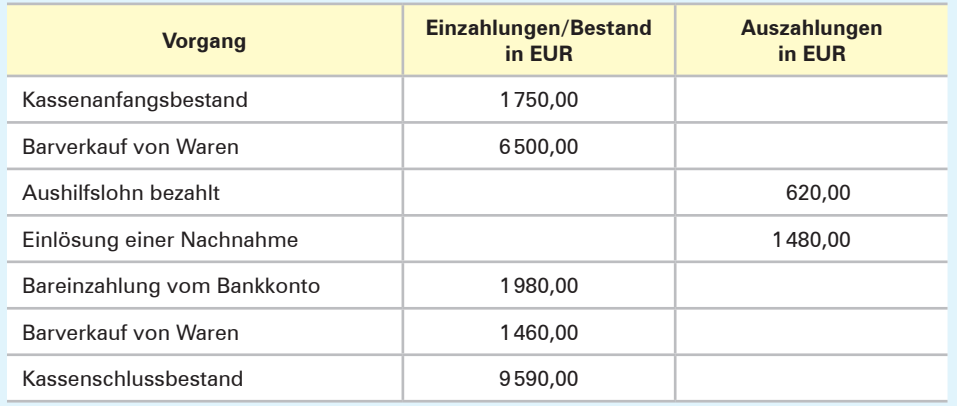

Die Eintragungen im Kassenbuch werden täglich an die Buchhaltung weitergeleitet und dort auf dem Konto gebucht.

#### **Einführung des Kontos Kasse**

Auf dem Konto Kasse werden grundsätzlich zwei Vorgänge erfasst: Zahlungseingänge und Zahlungsausgänge. Es bietet sich daher an, zwischen diesen beiden unterschiedlichen Tatbeständen, die es zu erfassen gilt, eine Trennungslinie zu ziehen. Zu diesem Zweck wird das Aufzeichnungsblatt in zwei Hälften unterteilt und vereinbart, dass die **Geldeingänge** auf der **linken Hälfte der Seite (Sollseite1 )** und die **Geldausgänge** auf der **rechten Seite (Habenseite1 )** erfassen werden. Diese Art der Erfassung der Geschäftsvorfälle nennt man **Kontoform.** Das Konto, auf dem die Kassenvorgänge festgehalten werden, bezeichnet man als **Konto Kasse.**

#### **Beispiel:**

Wir beziehen uns auf die obigen Angaben im Kassenbuch und buchen die Einzahlungen und Auszahlungen auf dem Kassenkonto.

<sup>1</sup> Die Seitenbezeichnungen **"Soll"** und **"Haben"** hängen mit der Entwicklungsgeschichte der Buchführung zusammen. Es sind Restbestände aus der Führung der ersten Konten, bei denen es sich um Personenkonten handelte (Kunden **"sollen"** zahlen [Warenlieferungen] und sie **"haben"** gezahlt [Zahlungen]). Diese für **alle** Konten geltenden Seitenbezeichnungen können bei anderen Konten nicht mehr zum Konteninhalt in Beziehung gebracht werden.

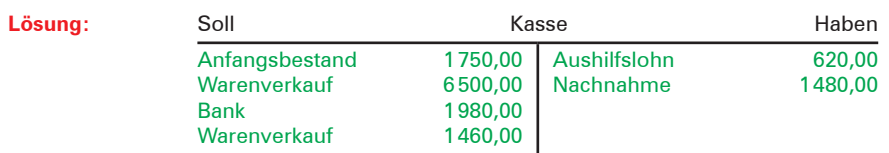

Zur Feststellung des Schlussbestandes muss das Konto **abgeschlossen** werden. Den ermittelten Schlussbestand nennt man in der Sprache des Buchhalters **Saldo,** den Vorgang des Kontoabschlusses bezeichnet man als **Saldieren.**

Um **nach dem Abschluss** weitere Eintragungen vornehmen zu können, muss ein bereits abgeschlossenes Konto wieder **neu eröffnet** werden. Dabei wird der Wert des **Schlussbestandes (Saldo)** beim Abschluss auf dem neu zu eröffnenden Konto als **Anfangsbestand (Saldovortrag)** übernommen.

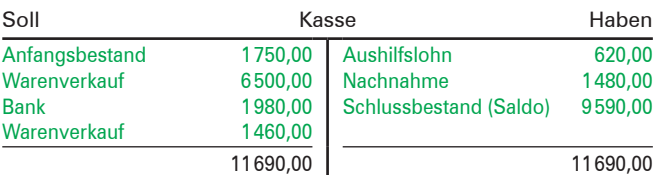

#### **Neueröffnung des Kontos:**

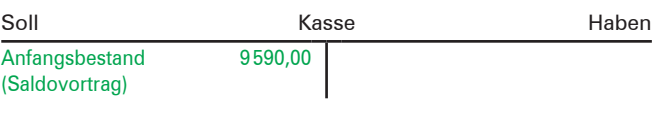

#### **Abschluss des Kontos:1 Schematische Darstellung**

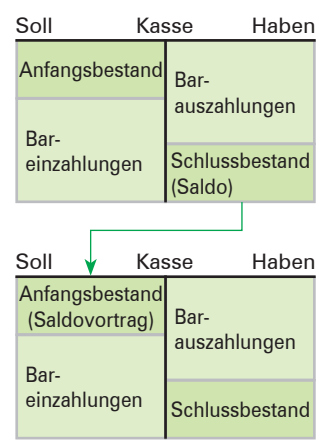

#### **Erläuterungen:**

Der ermittelte **Restbetrag (Saldo)** auf einem Konto heißt **Schlussbestand.** Dieser steht immer auf der wertmäßig kleineren Seite. Das ist bei einem Kassenkonto die Habenseite (niemand kann mehr Geld aus der Kasse entnehmen als vorher hineingelegt wurde).

Der **Anfangsbestand (Saldovortrag)** auf dem neu eröffneten Konto steht immer auf der entgegengesetzten Seite wie der Schlussbestand (Saldo). Da auf dem Kassenkonto der Schlussbestand auf der Habenseite steht, muss der Anfangsbestand auf der Sollseite erscheinen.

| Der Abschluss eines Kontos vollzieht sich in fünf Schritten: |                                                                                                    |  |  |  |  |
|--------------------------------------------------------------|----------------------------------------------------------------------------------------------------|--|--|--|--|
| 1. Schritt:                                                  | Das Wort Schlussbestand (Saldo) wird auf der wertmäßig kleineren Seite eingetra-<br>gen.                                 |  |  |  |  |
| 2. Schritt:                                                  | Die wertmäßig größere Seite wird addiert.                                                                                |  |  |  |  |
| 3. Schritt:                                                  | Die errechnete Summe wird auf die wertmäßig kleinere Seite übertragen.                                                   |  |  |  |  |
| 4. Schritt:                                                  | Der Schlussbestand (Saldo) wird ermittelt und zum Ausgleich der Seiten auf der<br>wertmäßig kleineren Seite eingetragen. |  |  |  |  |
| 5. Schritt:                                                  | Die Abschlussstriche sind zu ziehen.                                                                                     |  |  |  |  |

<sup>1</sup> Auf die Entwertung des freien Raums beim Abschluss des Kontos durch die sogenannte "Buchhalternase" wird im Folgenden **verzichtet.** Dies entspricht der Vorgehensweise in der EDV-Buchhaltung.

#### **Übungsaufgabe**

**8** 1. Führen Sie das Konto Kasse und schließen Sie es nach Buchung der Geschäftsvorfälle ab!

#### **Bearbeitungshinweis:**

Denken Sie daran, dass alle Geschäftsvorfälle jeweils nur nach ihrer Auswirkung auf den Kassenbestand befragt werden müssen. Für die Beantwortung gibt es nur zwei Möglichkeiten: Entweder der Kassenbestand nimmt durch den Geschäftsvorfall zu oder er nimmt ab. Zugänge gehören bei der Kasse auf die Sollseite, Abgänge auf die Habenseite.

#### **I. Anfangsbestand:**

Die Kasse weist einen Anfangsbestand (Saldovortrag) von 2160,00 EUR aus.

#### **II. Geschäftsvorfälle:**

Es ereignen sich folgende Geschäftsvorfälle, die den Kassenbestand verändern:

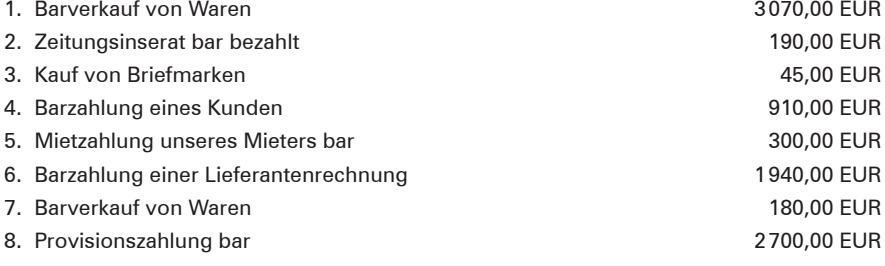

2. Führen Sie das Konto **Kasse** und schließen Sie es nach Buchung der Geschäftsvorfälle ab!

#### **I. Anfangsbestand:**

Die Kasse weist einen Anfangsbestand von 2370,00 EUR aus.

#### **II. Geschäftsvorfälle:**

Es ereignen sich folgende Geschäftsvorfälle, die den Kassenbestand verändern:

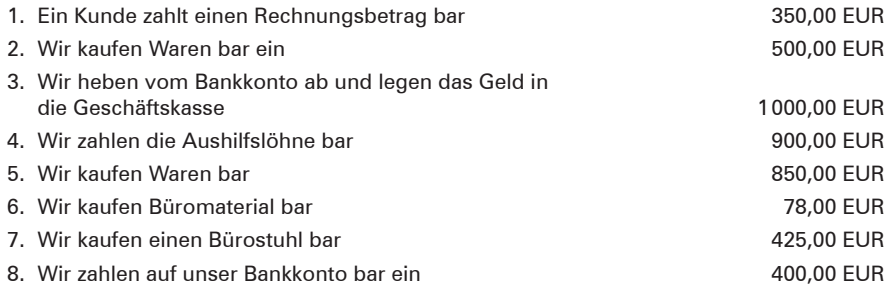

- 3. 3.1 Führen Sie aufgrund der folgenden Belege für Beauty Moments Emmy Reisacher e.Kfr. das Konto Kasse!
	- 3.2 Formulieren Sie die Geschäftsvorfälle, die diesen Belegen zugrunde liegen!
	- 3.3 Schließen Sie das Kassenkonto nach Buchung der Geschäftsvorfälle ab! Die Kasse weist einen Anfangsbestand von 10400,25 EUR aus.

#### A. Grundlagen der Buchführung

#### **Beleg 1**

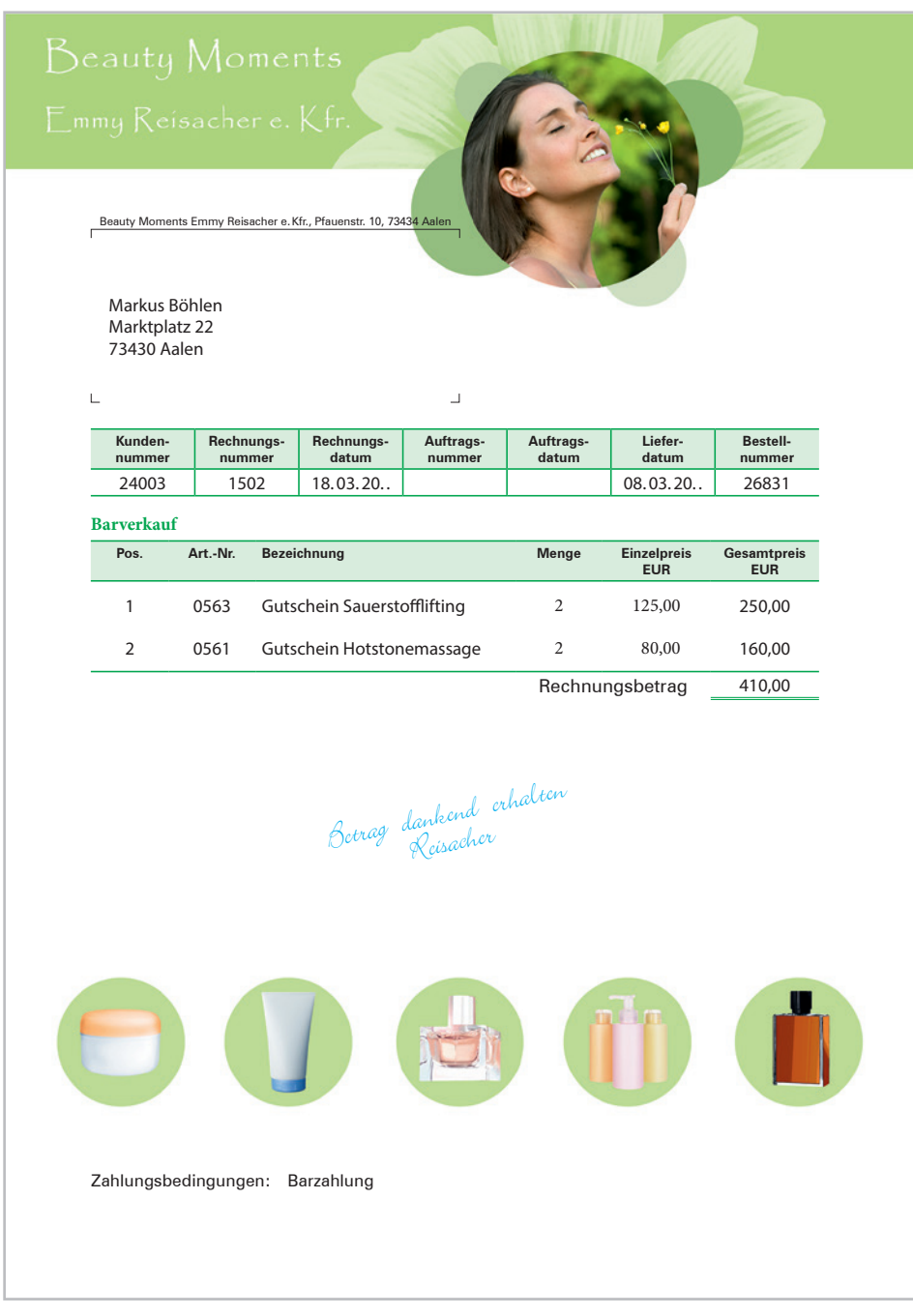

**Hinweis:**

Die Umsatzsteuer wird hier und bei den folgenden Belegen der Aufgabe nicht ausgewiesen. Die Umsatzsteuer wird erst später behandelt.

#### 5 Bestandskonten

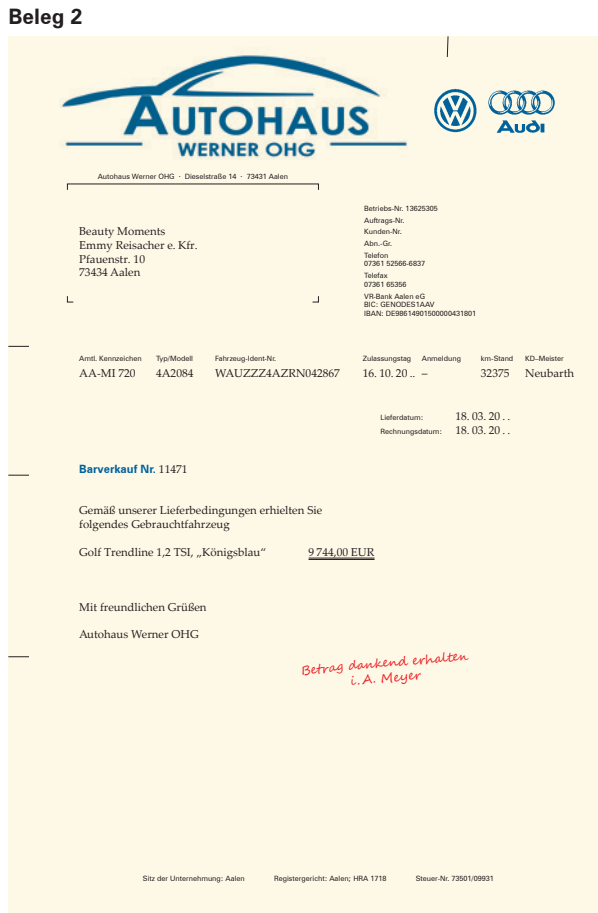

#### **Beleg 5**

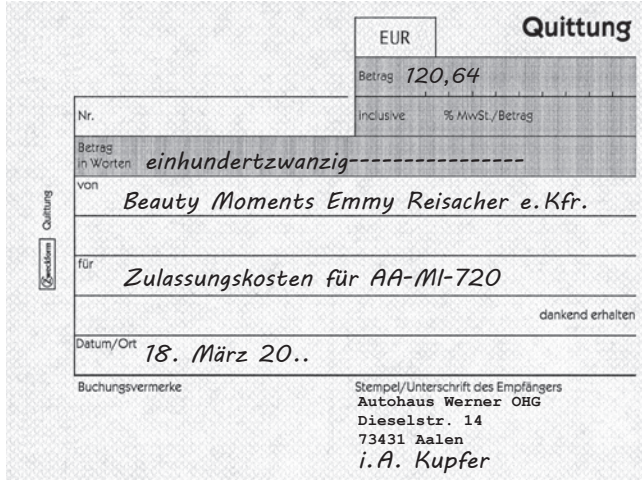

#### **Beleg 3**

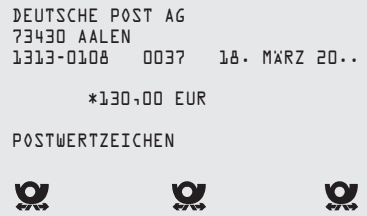

#### **Beleg 4**

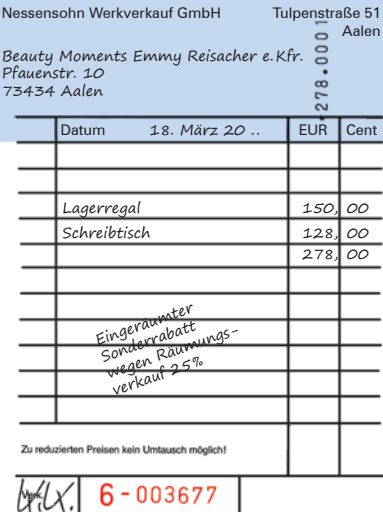

W. Kohlhammer Druckerei GmbH + Co. Stuttgart, AM. Kassenblock

#### **Beleg 6**

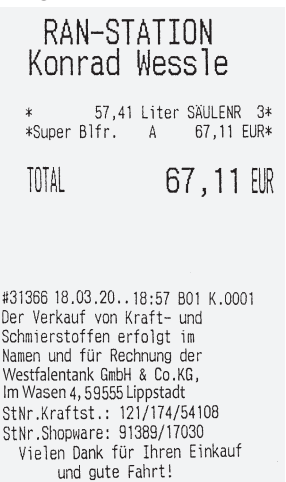

### **5.2.2 Begriffsklärungen, Buchungsregeln und die einseitigen Buchungen auf den Aktivkonten (Vermögenskonten)**

#### **(1) Begriff Aktivkonten**

- **Aktivkonten** sind alle Konten, die sich auf der Aktivseite der Bilanz befinden. Sie repräsentieren das **Vermögen** der Unternehmung.
- Aktivkonten sind **Bestandskonten.**

Neben der Kasse zählen zum Vermögen eines Unternehmens z.B. Grundstücke, Gebäude, Betriebs- und Geschäftsausstattung, Maschinen, Fuhrpark, Waren, Bankguthaben.

#### **(2) Buchungsregeln für die Buchungen auf den Aktivkonten**

Bei den **Aktivkonten** gehören

- der **Anfangsbestand** und die **Zugänge** auf die **Sollseite,**
- die **Abgänge** und der **Schlussbestand** (Saldo) auf die **Habenseite.**

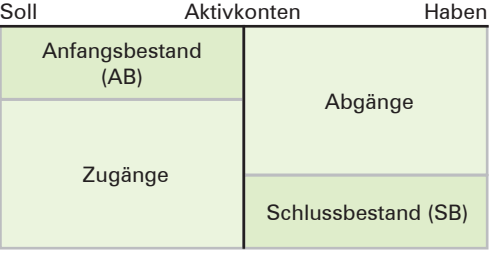

#### **(3) Einseitige Buchungen**

Bei den folgenden Aufgaben sollen die Auswirkungen von Geschäftsvorfällen zunächst nur im Hinblick auf **ein Konto** betrachtet werden. Dieses Konto soll jeweils ein **Aktivkonto** sein. Auf diese Weise werden die Auswirkungen eines Geschäftsvorfalles zunächst nur **einseitig beurteilt,** nämlich im Hinblick auf das vorgegebene Vermögenskonto.

#### **Übungsaufgabe**

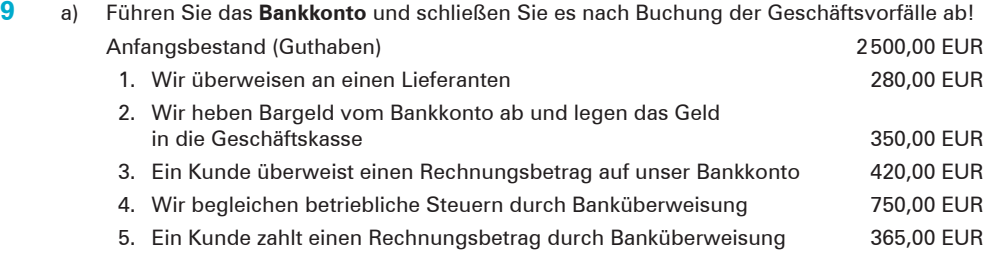

b) Führen Sie die folgenden Aktivkonten und stellen Sie jeweils durch Abschluss der Konten den Schlussbestand fest!

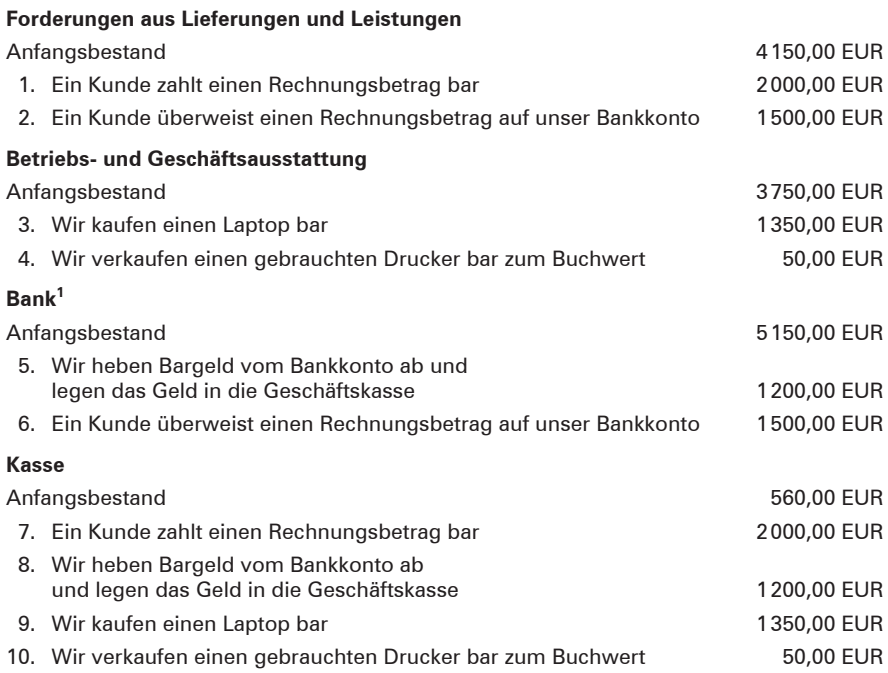

### **5.2.3 Überleitung zum System der doppelten Buchführung**

#### **(1) Erfassung der doppelseitigen Auswirkungen von Geschäftsvorfällen mithilfe eines Überlegungsschemas**

Anstatt die Auswirkungen eines Geschäftsvorfalles nur einseitig von einem bestimmten Konto ausgehend zu betrachten, wird jetzt der Geschäftsvorfall in seinen gesamten Auswirkungen untersucht. Das führt zu einer anderen Betrachtungsweise und daher auch zu einer anderen Fragestellung. Es wird nicht mehr ein bestimmtes Konto zum Ausgangspunkt der Betrachtung genommen, sondern der Geschäftsvorfall selbst.

Es wird nicht mehr gefragt: Wie wird dieses Konto durch einen bestimmten Geschäftsvorfall verändert, sondern jetzt wird gefragt:

- Welche Konten werden durch diesen Geschäftsvorfall verändert und erst danach:
- Wie verändert sich jeweils der Bestand auf den Konten?

<sup>1</sup> In diesem Schulbuch wird davon ausgegangen, dass das Bankkonto immer ein Guthaben aufweist.

#### A. Grundlagen der Buchführung

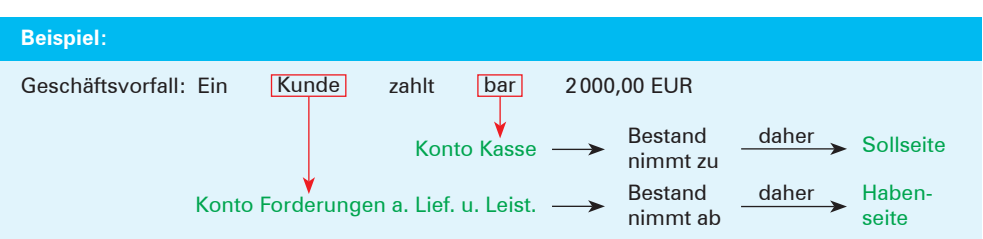

Um die Auswirkungen mehrerer Geschäftsvorfälle übersichtlich darstellen zu können, wird folgendes **Überlegungsschema** vorgeschlagen:

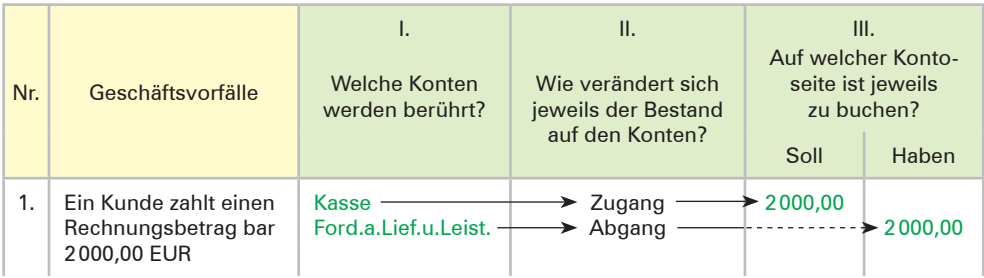

### **Übungsaufgabe**

Stellen Sie anhand des Überlegungsschemas fest, welche Konten durch die folgenden Geschäftsvorfälle berührt werden, welche Veränderung sich auf dem jeweiligen Konto ergibt und auf welcher Seite jeweils zu buchen ist!

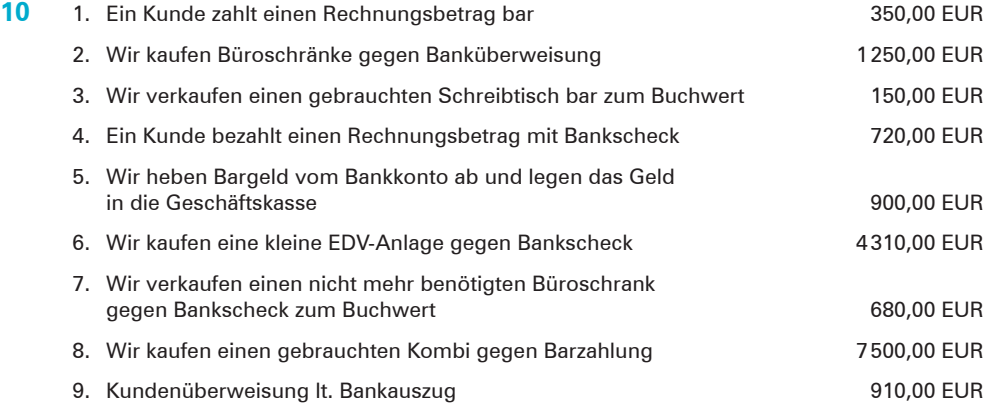

#### **(2) Buchung von Geschäftsvorfällen im System der doppelten Buchführung**

Um die Vorteile der neuen Sichtweise, bei der als Ausgangspunkt nicht ein bestimmtes Konto, sondern der Geschäftsvorfall gewählt wird, besser verstehen zu können, wird auf Übungsaufgabe 9b) auf der S. 41 zurückgegriffen. Bei der bisherigen Sichtweise, bei der von einem bestimmten Konto ausgegangen wurde, musste jeder Geschäftsvorfall zweimal erfasst werden, da jeder Geschäftsvorfall zwei Konten berührt (vgl. Übungsaufgabe 9b) z.B. Nr. 1 und Nr. 7, Nr. 2 und Nr. 6 usw.). Bei der neuen Vorgehensweise, bei der der Geschäftsvorfall als Ausgangspunkt der Bearbeitung gewählt wird, kommt man bei der gleichen Aufgabe mit der Hälfte der Geschäftsvorfälle zu den gleichen Ergebnissen auf den Konten.

#### **Beispiel mit Lösung (Rückgriff auf Kompetenztraining 9b):**

#### **I. Anfangsbestände:**

Forderungen aus Lieferungen und Leistungen 4150,00 EUR; Betriebs- und Geschäftsausstattung 3750,00 EUR; Bank 5150,00 EUR; Kasse 560,00 EUR.

#### **II. Aufgaben:**

- 1. Stellen Sie mithilfe des eingeführten Überlegungsschemas jeweils fest, wie sich die folgenden Geschäftsvorfälle auf die Kontobestände auswirken!
- 2. Übertragen Sie die Ergebnisse auf die Konten und ermitteln Sie den Schlussbestand!

#### **Lösungen:**

#### **Zu 1.: Feststellung der Auswirkungen der Geschäftsvorfälle mithilfe des eingeführten Überlegungsschemas**

| Nr. | III. Geschäftsvorfälle                                                                    | I.<br><b>Welche Konten</b><br>werden berührt? | ΙΙ.<br>Wie verändert sich<br>jeweils der Bestand<br>auf den Konten? | III.<br>seite ist zu buchen?<br>Soll | Auf welcher Konto-<br>Haben |
|-----|-------------------------------------------------------------------------------------------|-----------------------------------------------|---------------------------------------------------------------------|--------------------------------------|-----------------------------|
| 1.  | Ein Kunde zahlt einen Rech-<br>nungsbetrag bar 2000,00 EUR                                | Kasse<br>Ford.a.Lief.u.Leist.                 | Zugang <sup>1</sup><br>Abgang <sup>1</sup>                          | 2000,00                              | 2000,00                     |
| 2.  | Ein Kunde überweist einen<br>Rechnungsbetrag auf unser<br>Bankkonto 1500,00 EUR           | <b>Bank</b><br>Ford.a.Lief.u.Leist.           | Zugang<br>Abgang                                                    | 1500,00                              | 1500.00                     |
| 3.  | Wir kaufen einen Laptop bar<br>1350,00 EUR                                                | Betr.- u. G.-Ausst.<br>Kasse                  | Zugang<br>Abgang                                                    | 1350,00                              | 1350,00                     |
| 4.  | Wir verkaufen einen gebrauch-<br>ten Drucker bar zum Buchwert<br>50,00 EUR                | Kasse<br>Betr.- u. G.-Ausst.                  | Zugang<br>Abgang                                                    | 50,00                                | 50,00                       |
| 5.  | Wir heben vom Bankkonto bar<br>ab und legen das Geld in die<br>Geschäftskasse 1200,00 EUR | Kasse<br><b>Bank</b>                          | Zugang<br>Abgang                                                    | 1200,00                              | 1200,00                     |

<sup>1</sup> **Hinweis:** Die scheinbare Gesetzmäßigkeit in Spalte II (Zugang einerseits, Abgang andererseits) wird bewusst nicht angesprochen. Dieses Wechselspiel gilt nur im Bereich der Aktivkonten.

Nach Einbeziehung der Schuldkonten (Passivkonten) ist es durchaus möglich, dass auf beiden Konten ein Zugang bzw. Abgang gegeben ist.

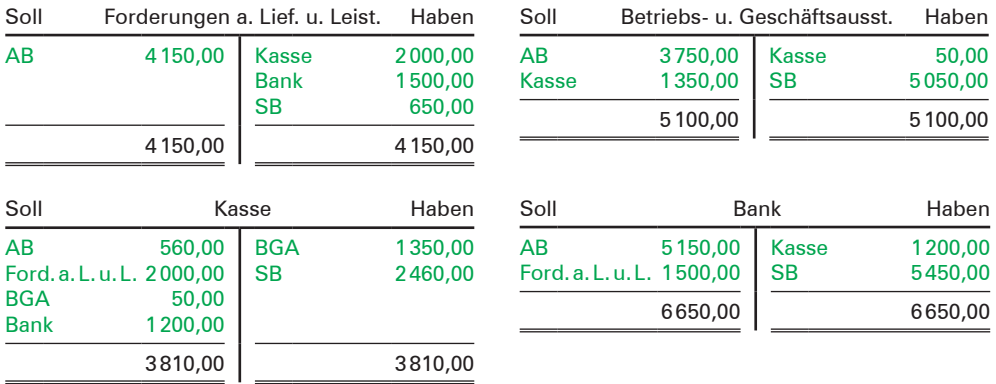

#### **Zu 2.: Übertragung der festgestellten Auswirkungen auf die Konten und Abschluss der Konten**

#### **Erläuterungen zu den Buchungen auf den Konten:**

- Die erforderlichen Buchungen auf den Konten sind jeweils aus dem Überlegungsschema abzulesen. Bei dem Geschäftsvorfall Nr. 1 ist z.B. ablesbar, dass auf dem Kassenkonto auf der Sollseite 2000,00 EUR einzutragen sind und auf dem Konto Forderungen aus Lieferungen und Leistungen ebenfalls 2000,00 EUR, allerdings auf der Habenseite.
- Um feststellen zu können, wie es zu diesem Betrag auf dem betreffenden Konto gekommen ist, trägt man in Höhe des gebuchten Betrages jeweils das andere Konto (das sogenannte Gegenkonto) ein. Aus praktischen Gründen (Platzmangel, Zeit) kann der Kontoname abgekürzt werden.
	- Jeder Geschäftsvorfall wird **doppelt gebucht** und berührt (mindestens) zwei Kon**ten.**
	- Bei jedem Geschäftsvorfall wird der Betrag auf einem Konto auf der **Sollseite** und auf einem anderen Konto auf der **Habenseite** gebucht.
	- Für jeden Geschäftsvorfall gilt: **gebuchter Sollbetrag** ≙ **gebuchter Habenbetrag.** Das ist das **Grundprinzip** des Systems der doppelten Buchführung.1

#### **Übungsaufgaben**

#### **11 I. Anfangsbestände:**

Grundstücke und Bauten 420000,00 EUR; Betriebs- und Geschäftsausstattung 20000,00 EUR; Forderungen aus Lieferungen und Leistungen 16450,00 EUR; Kasse 3500,00 EUR; Bank 9100,00 EUR.

<sup>1</sup> Das System der doppelten Buchführung war bereits im Mittelalter bekannt. Es ist von dem Grundgedanken her so genial, dass es sich bis in unsere heutigen Tage bewährt hat.

#### **II. Geschäftsvorfälle:**

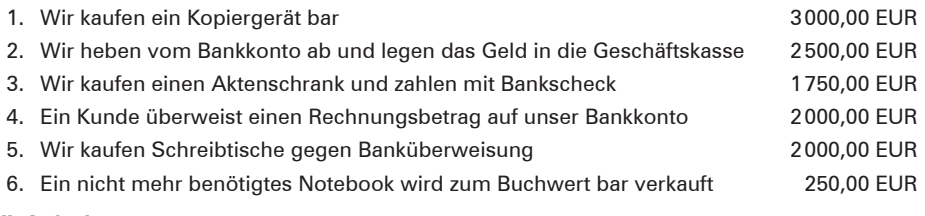

#### **III. Aufgaben:**

- 1. Richten Sie für die angegebenen Anfangsbestände die Konten ein und tragen Sie die Anfangsbestände vor!
- 2. Erfassen Sie die Veränderungen durch die Geschäftsvorfälle zunächst in dem eingeführten Überlegungsschema und übertragen Sie diese unter Angabe des entsprechenden Gegenkontos anschließend auf die Konten!
- 3. Schließen Sie die Konten ordnungsmäßig ab!

#### **12 I. Anfangsbestände:**

Betriebs- und Geschäftsausstattung 12400,00 EUR; Forderungen aus Lieferungen und Leistungen 10400,00 EUR; Kasse 1700,00 EUR; Bank 4200,00 EUR.

#### **II. Geschäftsvorfälle:**

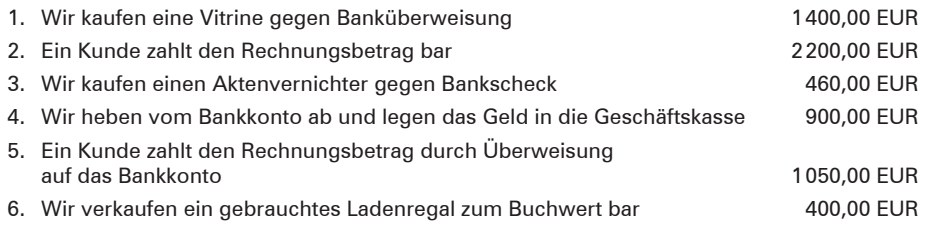

#### **III. Aufgaben:**

- 1. Richten Sie für die angegebenen Anfangsbestände die Konten ein und tragen Sie die Anfangsbestände vor!
- 2. Erfassen Sie die Veränderungen durch die Geschäftsvorfälle zunächst in dem eingeführten Überlegungsschema und übertragen Sie diese anschließend unter Angabe des entsprechenden Gegenkontos auf die Konten!
- 3. Schließen Sie die Konten ordnungsmäßig ab!

### **5.3 Buchungen auf Passivkonten (Schuldkonten)**

■ **Passivkonten** sind alle Konten, die sich auf der **Passivseite** der Bilanz befinden. Sie repräsentieren das **Kapital** (Eigen- und Fremdkapital) der Unternehmung.

#### ■ Passivkonten sind **Bestandskonten.**

Der gegensätzliche Charakter von Vermögen und Schulden führt zwangsläufig dazu, dass auf den Passivkonten **anders** zu buchen ist als auf den Aktivkonten. Auf einem Konto, das durch die zweiseitige Verrechnungsmöglichkeit charakterisiert ist (Soll- oder Habenseite),